## 16.333: Lecture **# 13**

Aircraft Longitudinal Autopilots

Altitude Hold and Landing

## Altitude Controller

• In linearized form, we know from 1–5 that the change of altitude  $h$ can be written as the flight path angle times the velocity, so that

$$
\dot{h} \approx U_0 \sin \gamma = U_0 (\theta - \alpha) = U_0 \theta - U_0 \left(\frac{w}{U_0}\right) = U_0 \theta - w
$$

– For fixed  $U_0$ ,  $\dot{h}$  determined by variables in short period model

• Use short period model augmented with  $\theta$  state

$$
x = \begin{bmatrix} w \\ q \\ \theta \end{bmatrix} \Rightarrow \begin{cases} \dot{x} = \tilde{A}_{sp}x + \tilde{B}_{sp}\delta_e \\ \dot{h} = \begin{bmatrix} -1 & 0 & U_0 \end{bmatrix} x \end{cases}
$$

where

$$
\tilde{A}_{sp} = \left[ \begin{array}{cc} A_{sp} & 0 \\ \left[ \begin{array}{cc} 0 & 1 & 0 \end{array} \right] \end{array} \right], \ \tilde{B}_{sp} = \left[ \begin{array}{c} B_{sp} \\ 0 \end{array} \right]
$$

In transfer function form, we get

$$
\frac{h}{\delta_e}=\frac{K(s+4)(s-3.6)}{s^2(s^2+2\zeta_{sp}\omega_{sp}s+\omega_{sp}^2)}
$$

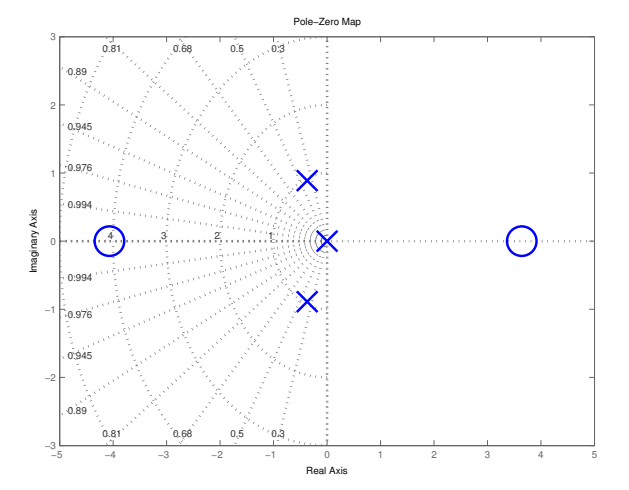

Figure 1: Altitude root locus #1

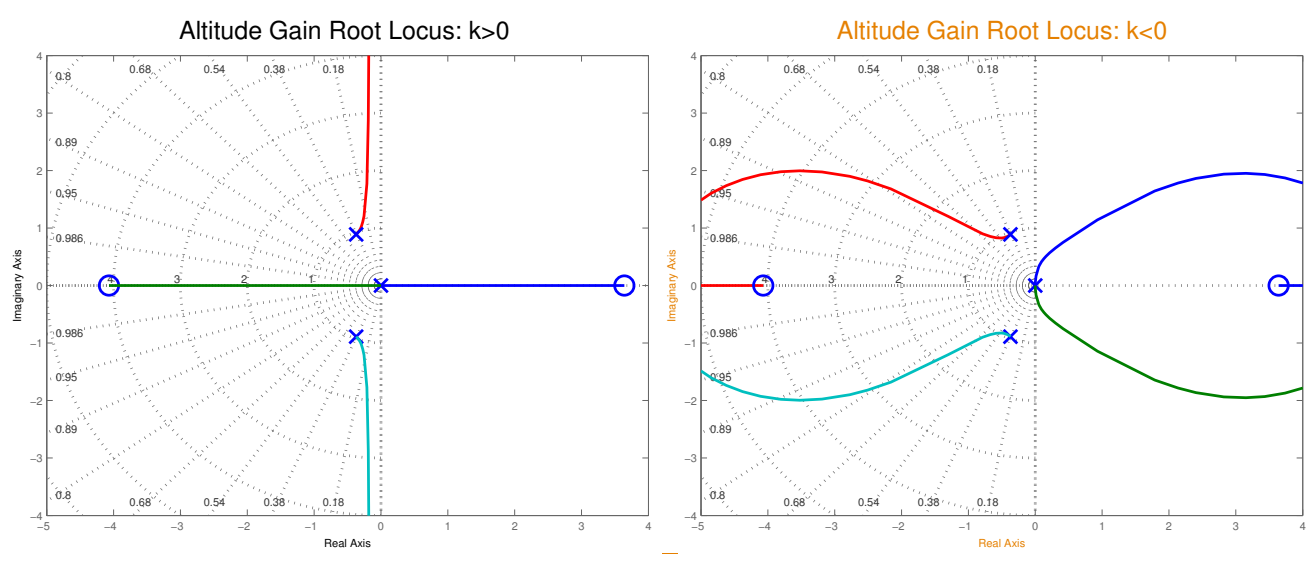

Figure 2: Altitude root locus #2

- Root locus versus  $h$  feedback clearly **NOT** going to work!
- Would be better off designing an inner loop first. Start with short period model augmented with the  $\theta$  state

$$
\delta_e = -k_w w - k_q q - k_\theta \theta + \delta_e^c = -\left[k_w \ k_q \ k_\theta\right] x + \delta_e^c = -K_{IL} x + \delta_e^c
$$

- Target pole locations  $s = -1.8 \pm 2.4$ i,  $s = -0.25$
- Gains:  $K_{IL} = \left[ \begin{array}{c|c} -0.0017 & -2.6791 & -6.5498 \end{array} \right]$

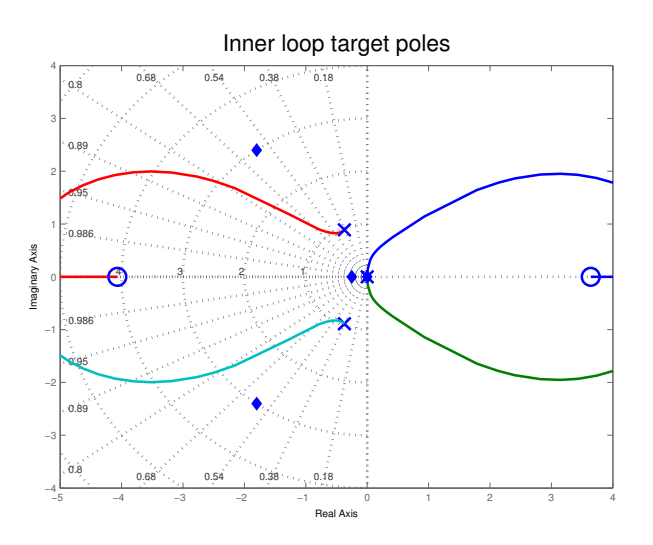

Figure 3: Inner loop target pole locations – won't get there with only a gain.

Giving the closed-loop dynamics

$$
\dot{x} = \tilde{A}_{sp}x + \tilde{B}_{sp}(-K_{IL}x + \delta_e^c)
$$
  
=  $(\tilde{A}_{sp} - \tilde{B}_{sp}K_{IL})x + \tilde{B}_{sp}\delta_e^c$   
 $\dot{h} = [-1 \ 0 \ U_0]x$ 

In transfer function form

$$
\frac{h}{\delta_e^c} = \frac{\tilde{K}(s+4)(s-3.6)}{s(s+0.25)(s^2+3.6s+9)}
$$

with  $\zeta_d$  and  $\omega_d$  being the result of the inner loop control.

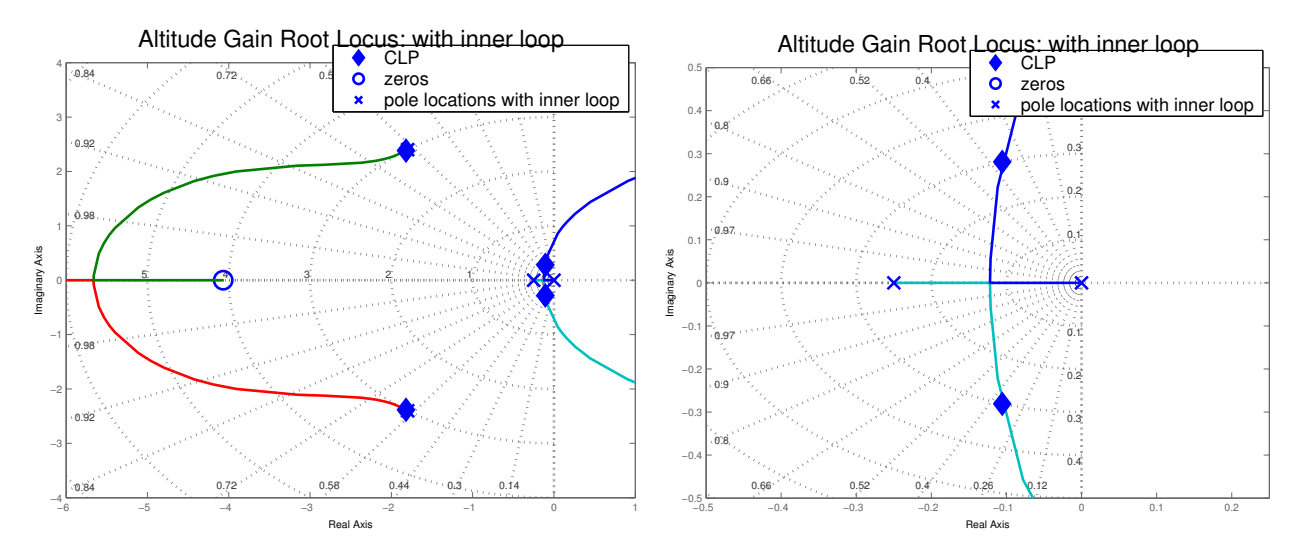

Figure 4: Root loci versus altitude gain  $K_h < 0$  with inner loop added (zoomed on right). Much better than without inner loop, but gain must be small  $(K_h \approx -0.01)$ .

Final step then is to select the feedback gain on the altitude  $K_h$  and implement  $(h_c)$  is the commanded altitude.)

$$
\delta_e^c = -K_h(h_c - h)
$$

- Design inner loop to damp the short period poles and move one of the poles near the origin.
- Then select  $K_h$  to move the 2 poles near the origin.

- Poles near origin dominate response  $s = -0.1056 \pm 0.2811$ i  $\Rightarrow \omega_n = 0.3, \zeta = 0.35$ 
	- Rules of thumb for 2nd order response:

10-90% rise time 
$$
t_r = \frac{1 + 1.1\zeta + 1.4\zeta^2}{\omega_n}
$$
  
\nSetting time (5%)  $t_s = \frac{3}{\zeta \omega_n}$   
\nTime to peak amplitude  $t_p = \frac{\pi}{\omega_n \sqrt{1 - \zeta^2}}$ 

Peak overshoot

$$
M_p = e^{-\zeta \omega_n t_p}
$$

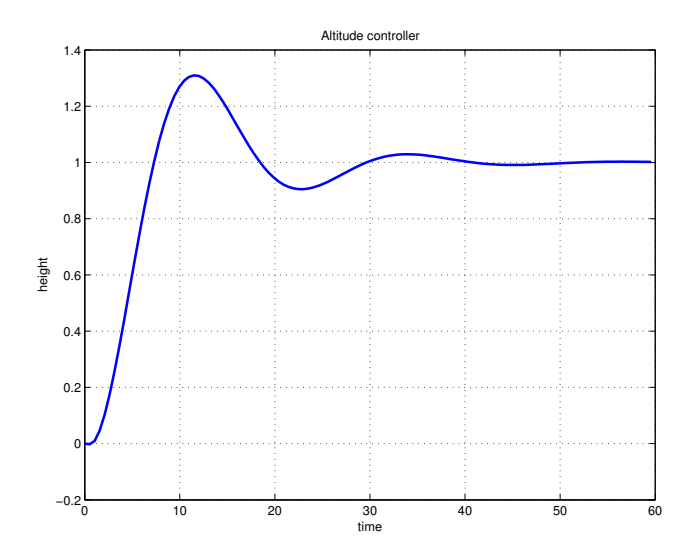

Figure 5: Time response for the altitude controller.

- Predictions:  $t_r = 5.2$ sec,  $t_s = 28.4$ sec,  $t_p = 11.2$ sec,  $M_p = 0.3$
- Now with  $h$  feedback, things are a little bit better, but not much.
	- Real design is complicated by the location of the zeros
	- Any actuator lag is going to hinder the performance also.
	- $\Rightarrow$  Typically must tweak inner loop design for altitude controller to work well.

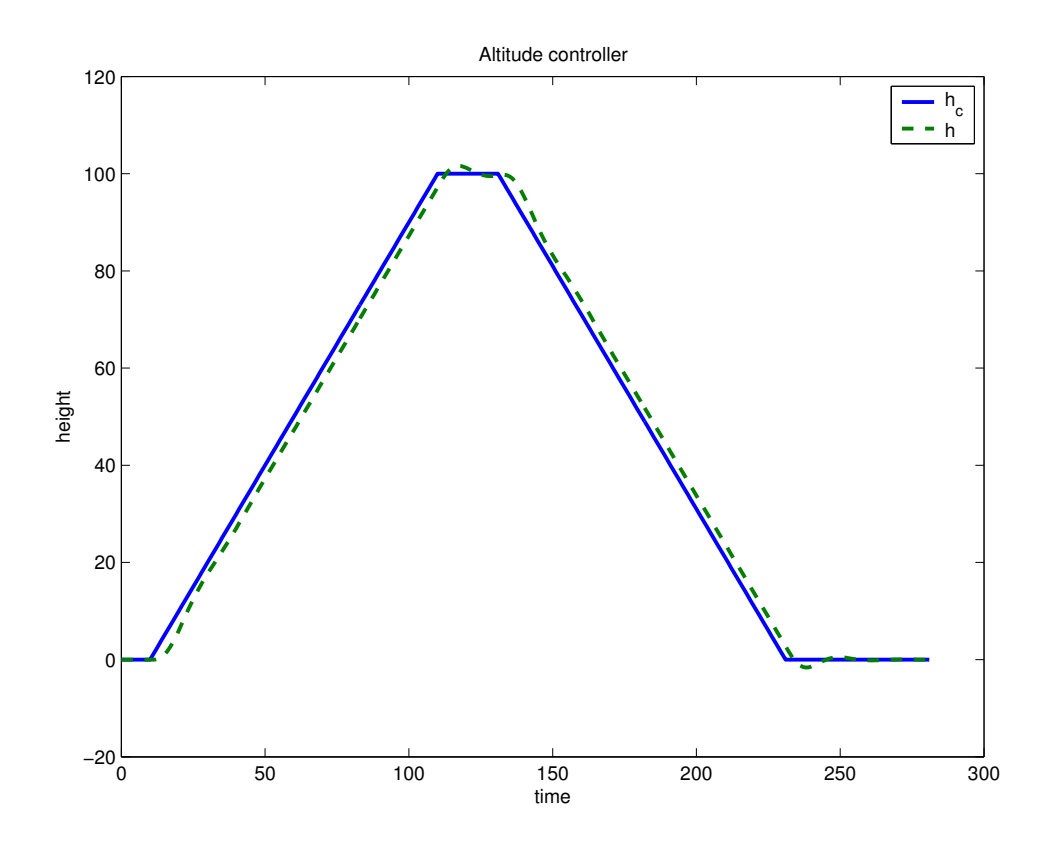

Figure 6: Altitude controller time response for more complicated input.

The gain  $K_h$  must be kept very small since the low frequency poles are heading into the RHP.

- $\Rightarrow$  Must take a different control approach to design a controller for the full dynamics.
	- Must also use the throttle to keep tighter control of the speed.
	- Example in Etkin and Reid, page 277. Simulink and Matlab code for this is on the Web page.

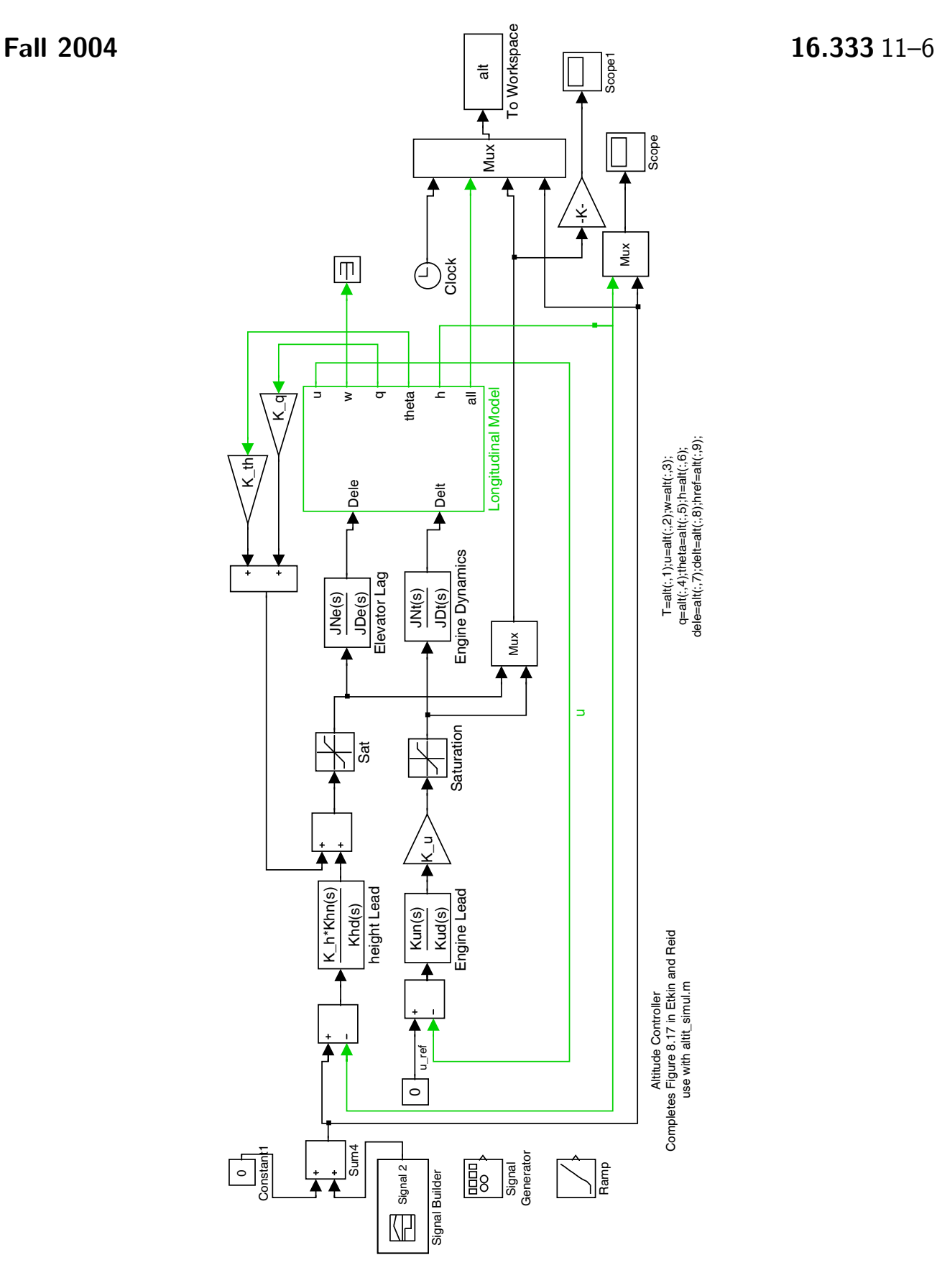

Figure 7: Simulink block diagram for implementing the more advanced version of the altitude hold controller. Follows and extends the example in Etkin and Reid, page 277.

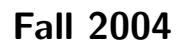

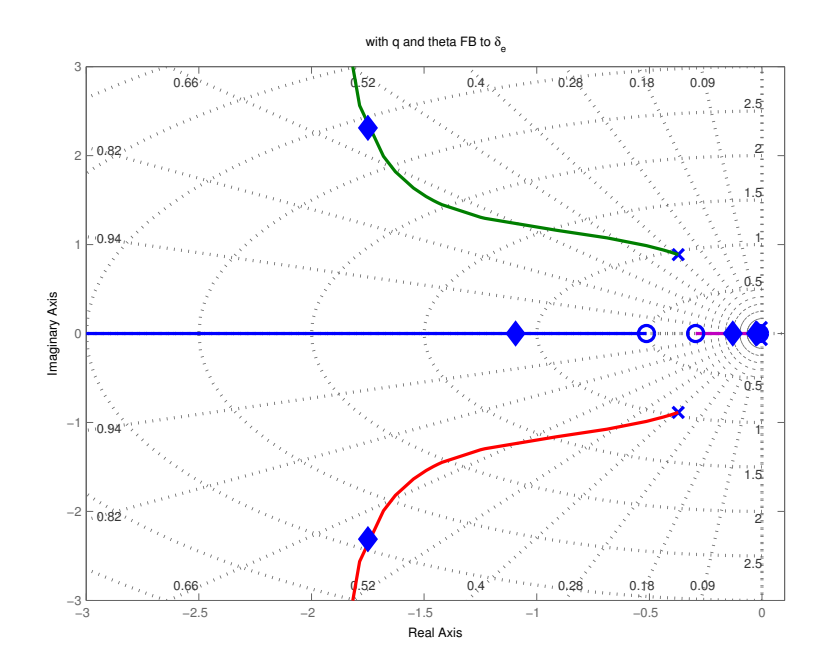

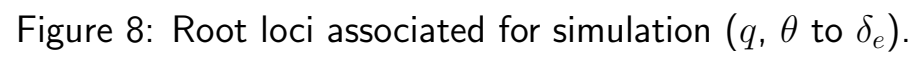

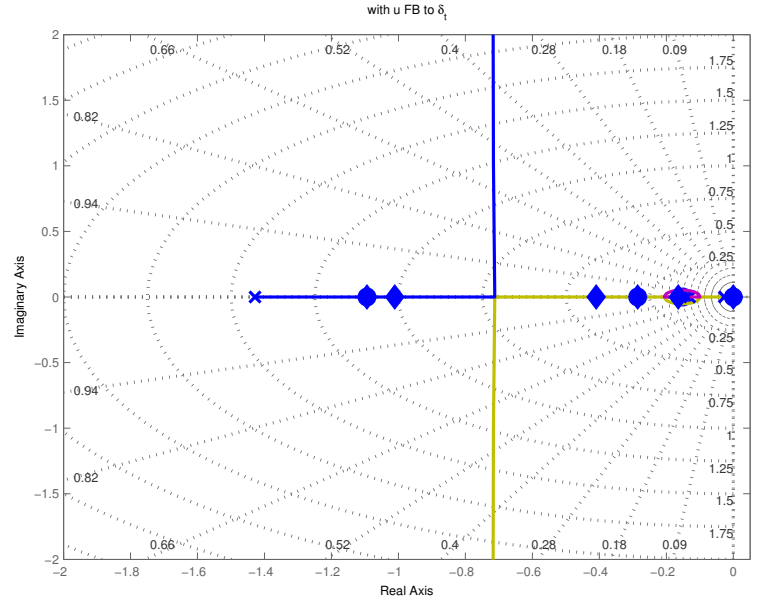

Figure 9: Root loci associated with simulation  $(u \text{ to } \delta_t)$ . There is more authority in the linear control analysis, but this saturates the nonlinear simulation.

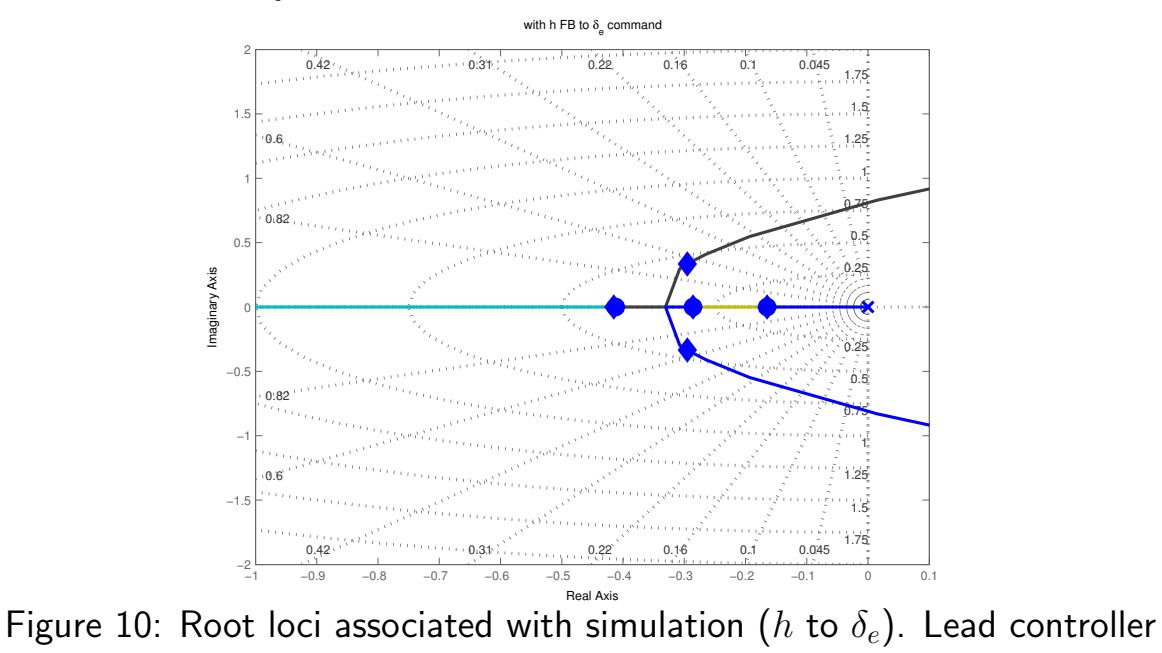

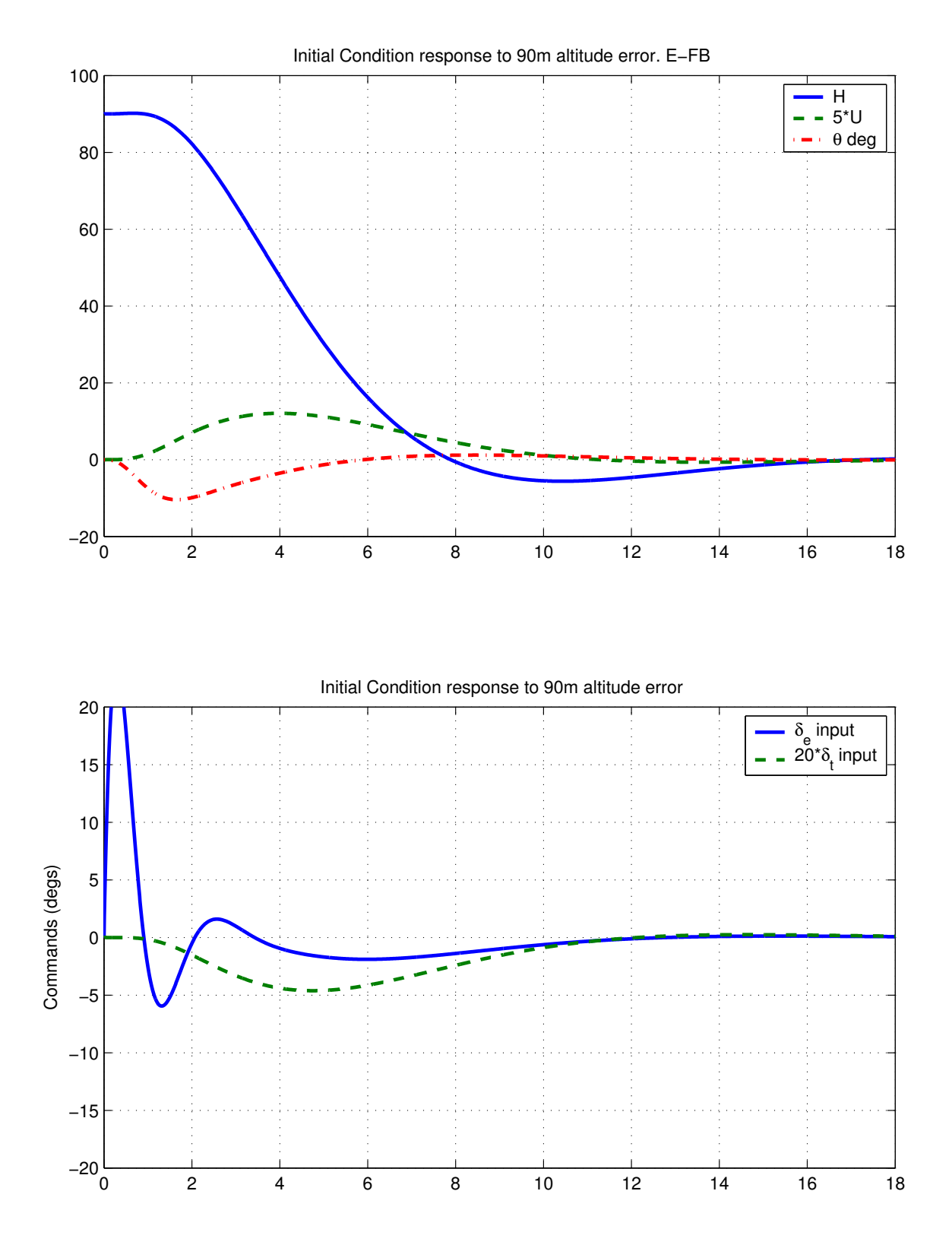

Figure 11: Initial condition response using elevator controller. Note the initial elevator effort and that the throttle is scaled back as the speed picks up.

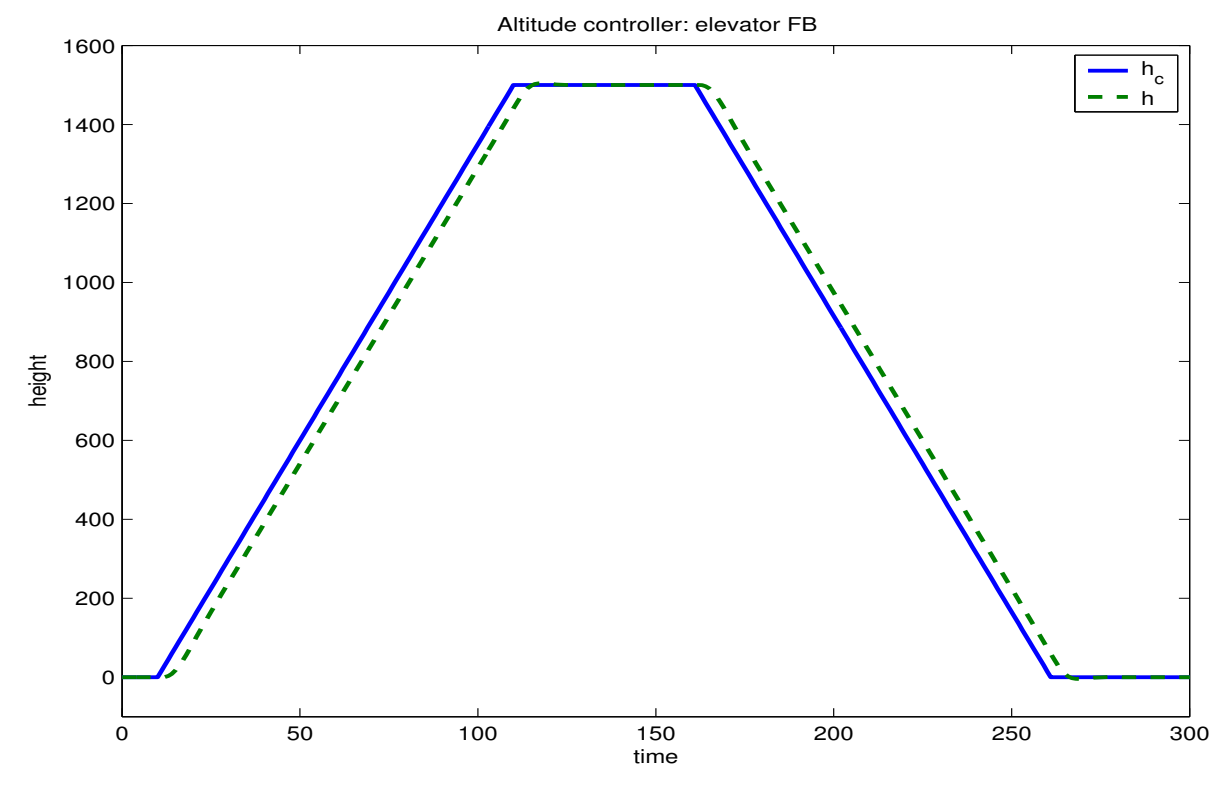

Figure 12: Command following ramps up and down. Offset, but smooth transitions.

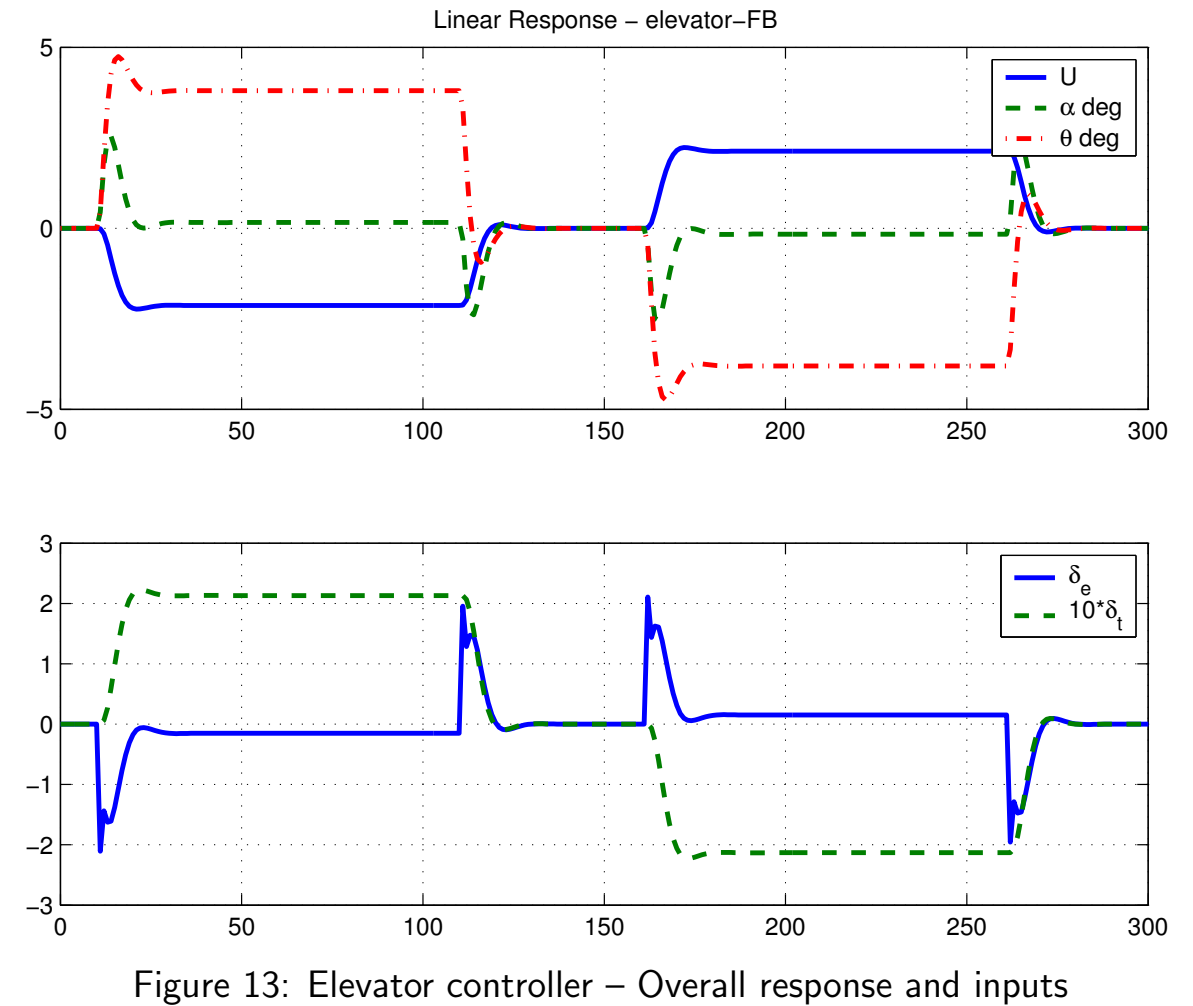

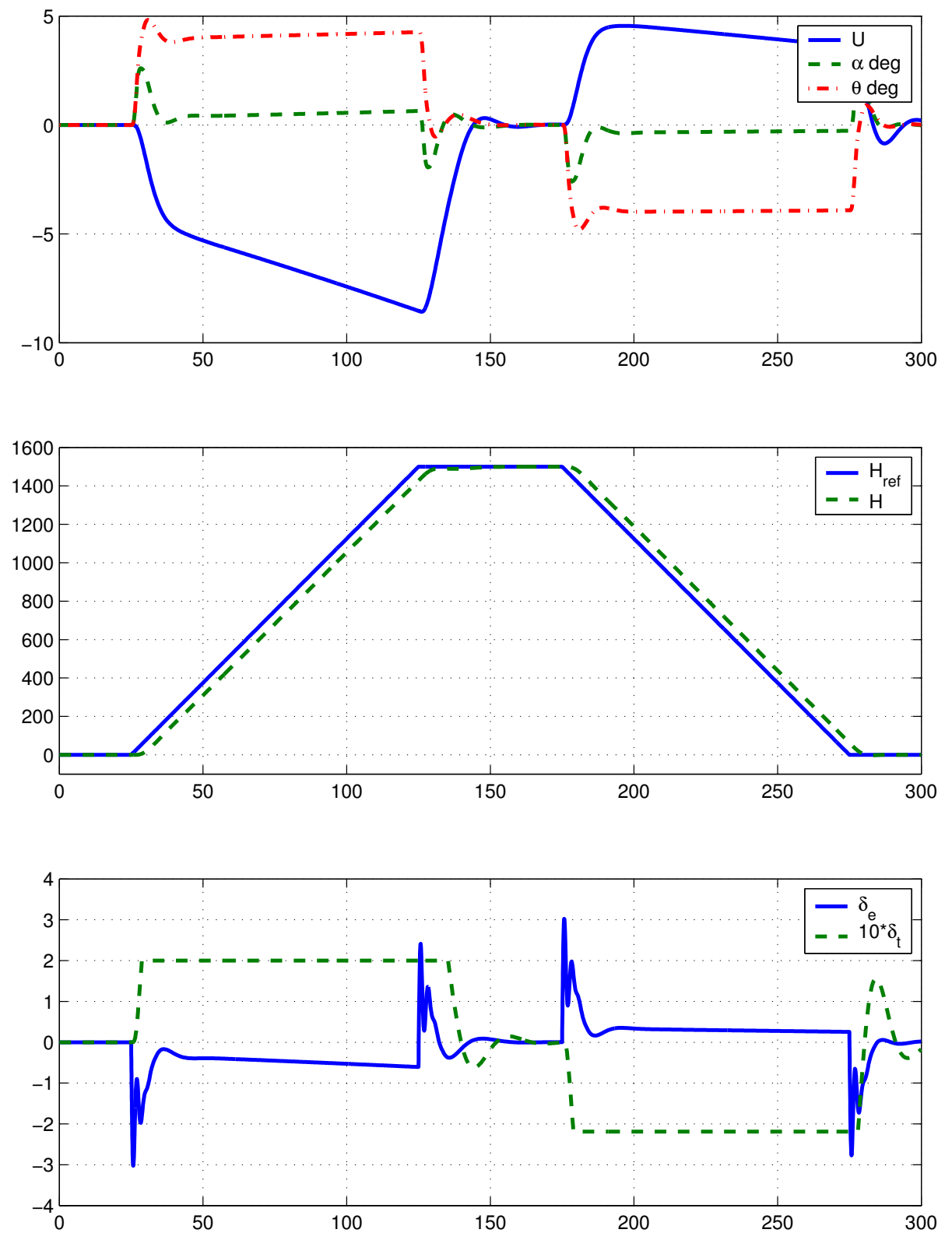

Figure 14: Nonlinear simulation - Note: throttle at the limits, speed not well maintained, but path similar to linear simulation.

### Fall 2004 16.333 11-11

Recall: could have used throttle to control  $\gamma$  directly (see 6–9)

– Alternative altitude control strategy

– However, engine lag dynamics are much slower.

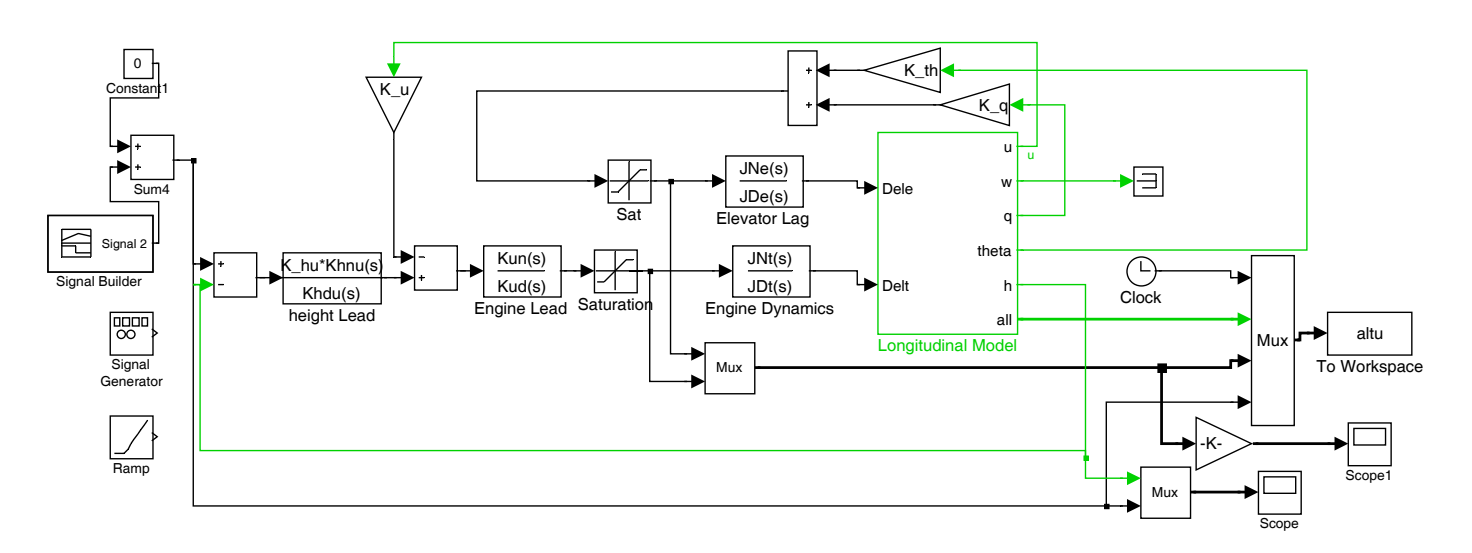

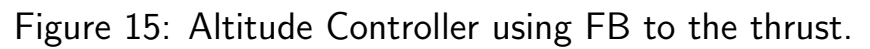

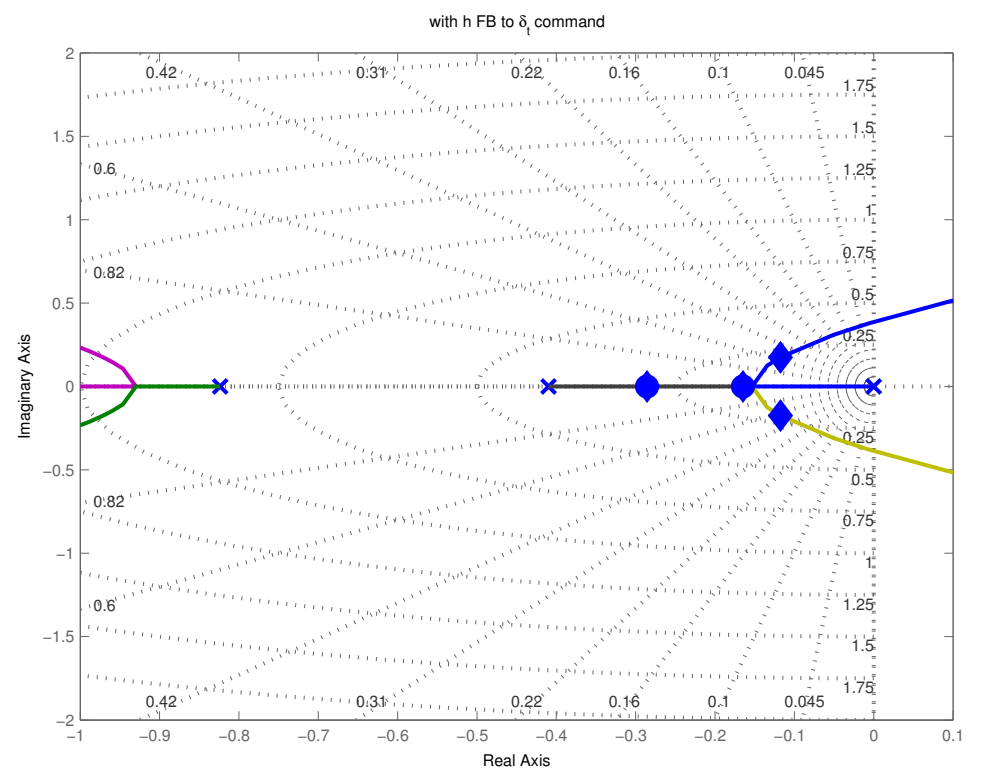

Figure 16: Root loci associated with simulation ( $h$  to  $\delta_t$ ). Lead controller

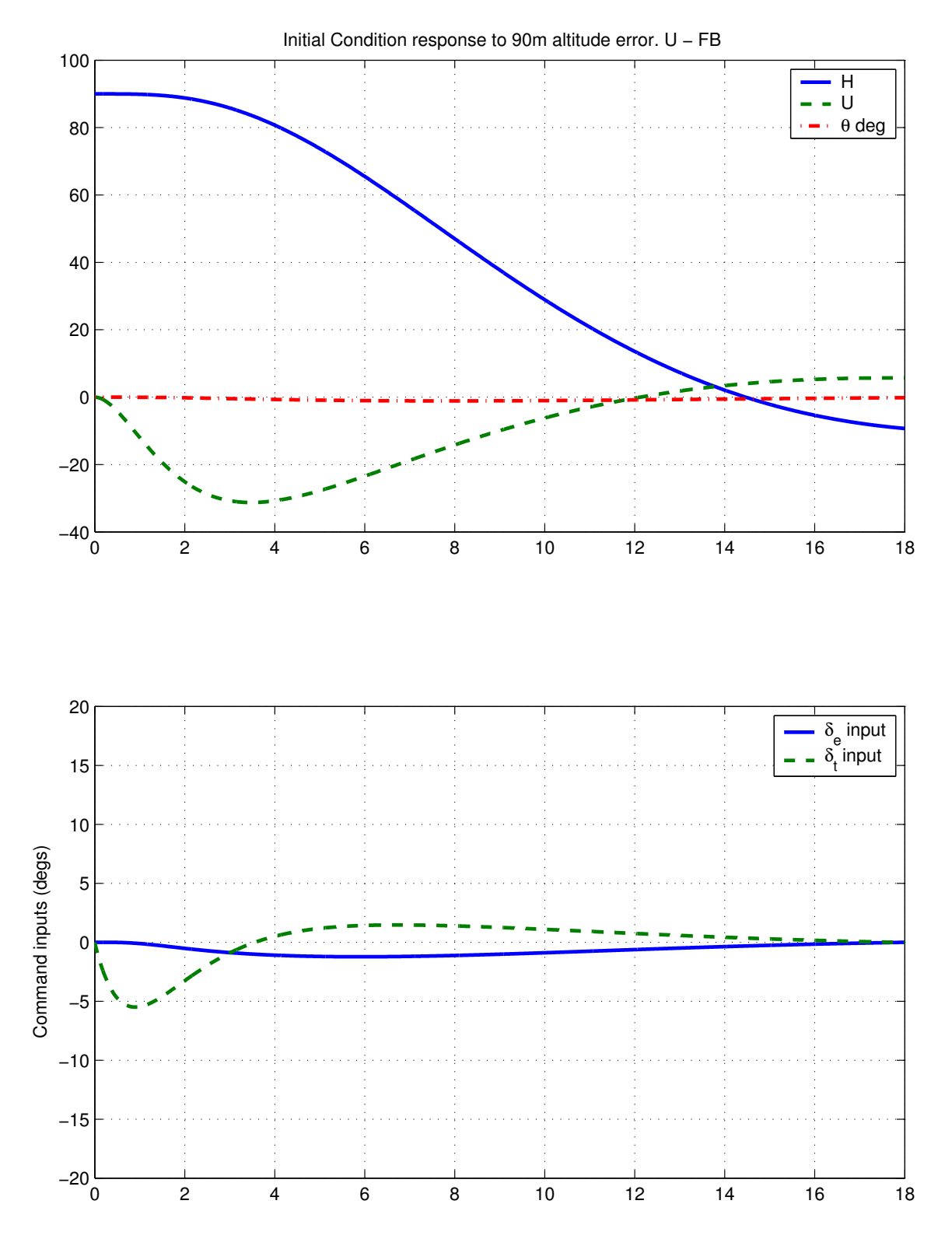

Figure 17: Initial condition response (linear sim) using thrust controller. Slows down to descend. Much slower response, but throttle commands still quite large (beyond saturation of  $\pm 0.2$ )

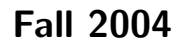

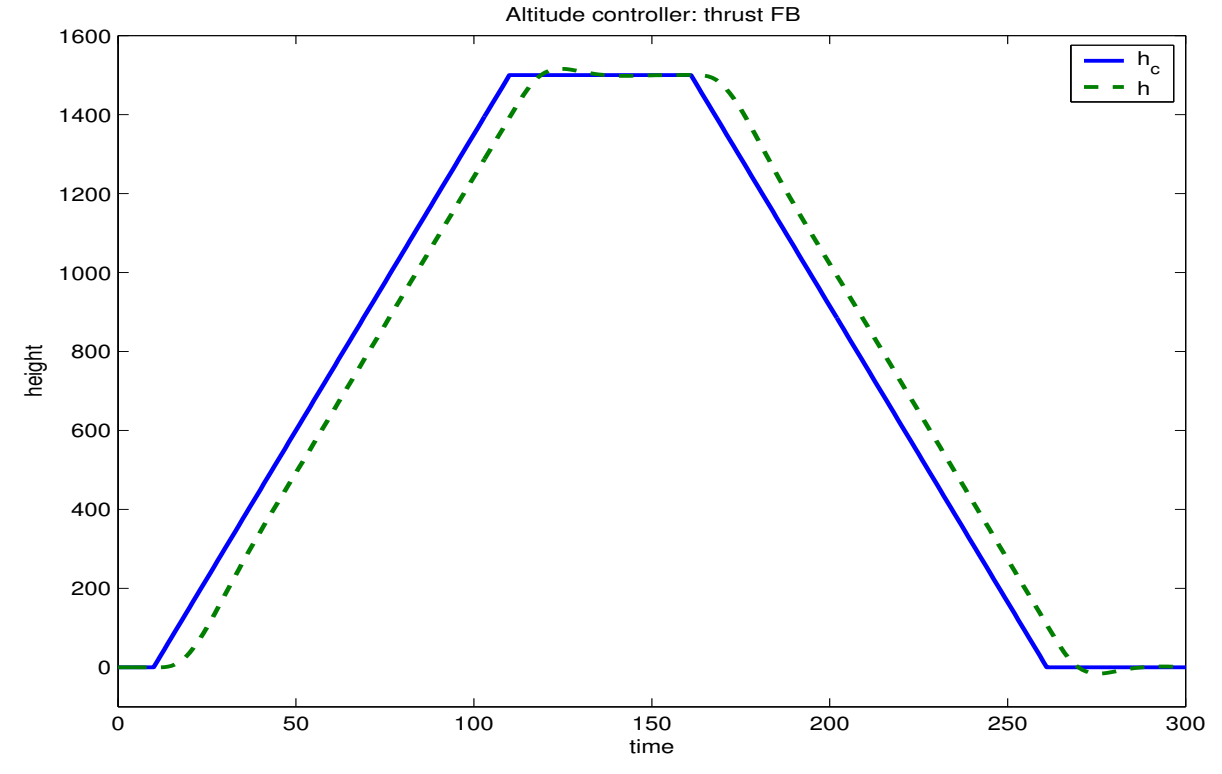

Figure 18: Command following ramps up and down. Offset, but smooth transitions. Linear Response − thrust−FB

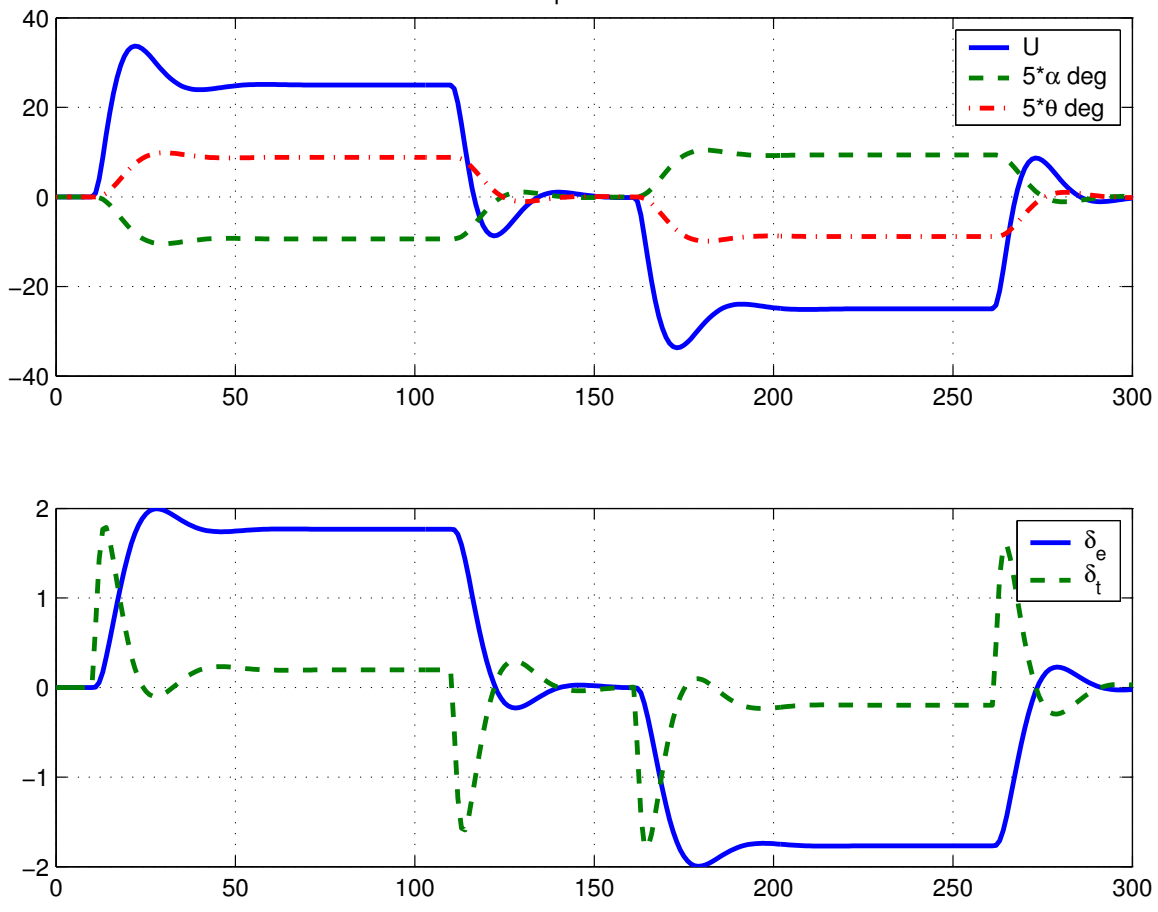

Figure 19: Thrust controller – Overall response and inputs. Linear response looks good, but commands are very large.

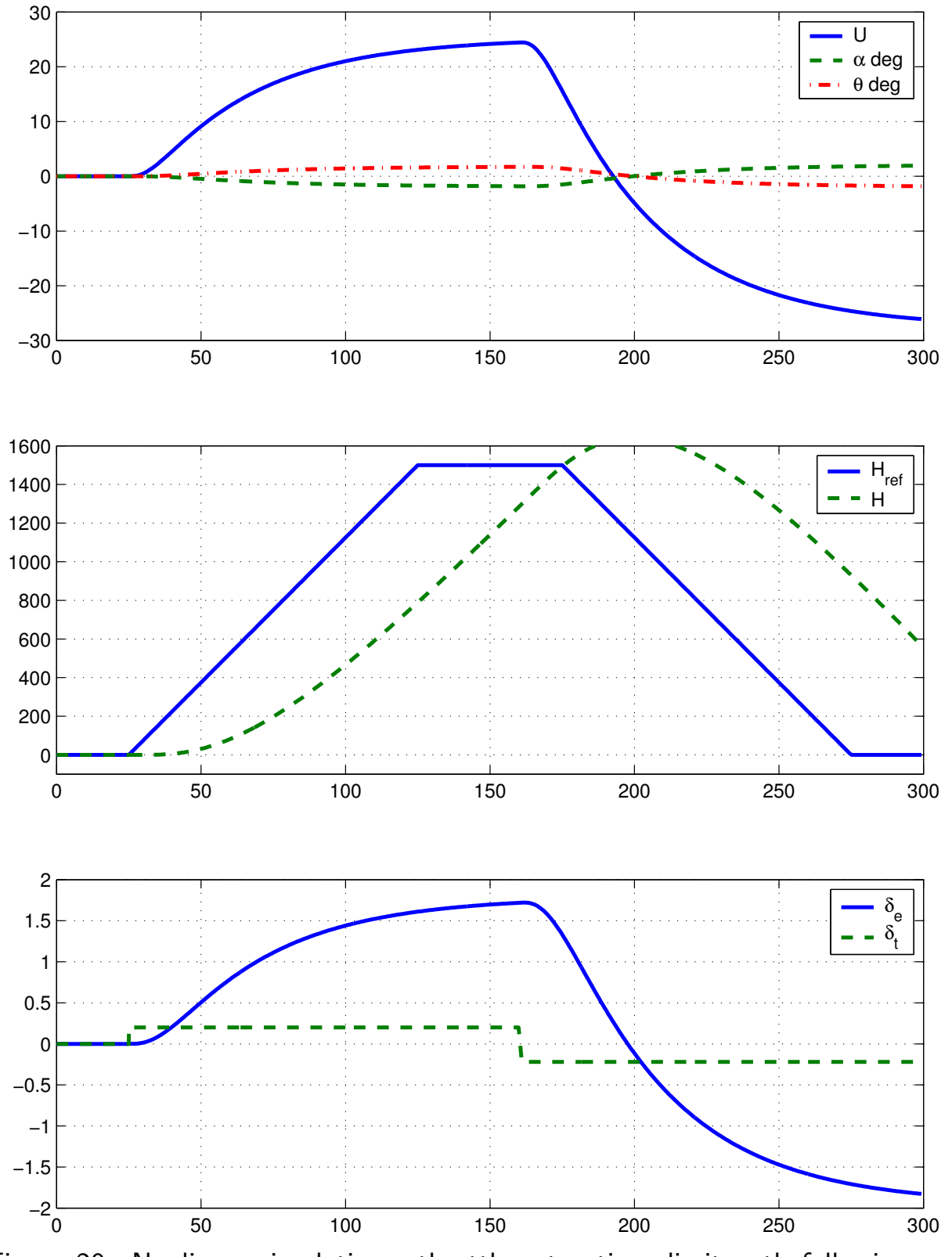

Figure 20: Nonlinear simulation - throttle saturations limit path following performance.

1

%

```
2
3
4
5
6
7
 8
9
10
11
12
13
14
15
16
17
18
19
20
21
22
23
24
25
26
27
28
29
30
31
32
33
34
35
36
37
38
39
40
41
42
43
44
45
46
47
48
49
50
51
52
53
54
55
56
57
58
59
60
61
62
63
64
65
66
67
68
69
70
71
72
    % altitude hold controller
    %
    clear all
    prt=1;
    for ii=1:9
      figure(ii);clf;
      set(gcf,'DefaultLineLineWidth',2);
     set(gcf,'DefaultlineMarkerSize',10)
    end
    Xu=1.982e3;Xw=4.025e3;
    Zu=2.595e4;Zw=9.030e4;Zq=4.524e5;Zwd=1.909e3;
    Mu=1.593e4;Mw=-1.563e5;Mq=-1.521e7;Mwd=-1.702e4;
    g=9.81;theta0=0;S=511;cbar=8.324;
    U0=235.9;Iyy=.449e8;m=2.83176e6/g;cbar=8.324;rho=0.3045;
    Xdp=.3*m*g;Zdp=0;Mdp=0;
    Xde=3.818e6*(1/2*rho*U0^2*S);Zde=0.3648*(1/2*rho*U0^2*S);
    Mde=-1.444*(1/2*rho*U0^2*S*cbar);;
    %
    %
    % use the full longitudinal model
    %
    % x=[u \ w \ q \theta];
    \% u=\lceilde;dt\rceil;
    sen_u=1;sen_w=2;sen_q=3;sen_t=4;sen_h=5;sen_de=6;sen_dt=7;
    act_e=1;act_t=2;
    %
    % dot h = U0 (theta - alpha) = U0 theta - w
    %
    A=[Xu/m Xw/m 0 -g*cos(theta0) 0; [Zu Zw Zq+m*U0 -m*g*sin(theta0)]/(m-Zwd) 0;[Mu+Zu*Mwd/(m-Zwd) Mw+Zw*Mwd/(m-Zwd) Mq+(Zq+m*U0)*Mwd/(m-Zwd) ...
          -m*g*sin(theta0)*Mwd/(m-Zwd) 0]/Iyy;
    [0 0 1 0 0]; [0 -1 0 0 0];
    B = [Xde/m Xdp/m; Zde/(m-Zwd) Zdp/(m-Zwd);(Mde+Zde*Mwd/(m-Zwd)) /Iyy ...(Mdp+Zdp*Mwd/(m-Zwd))/Iyy;0 0;0 0];
    C=[eye(5);zeros(2,5)];
    D=[zeros(5,2);[eye(2)]]; %last 2 outputs are the controls
     %
    % add actuator dynamics
    %
    % elevator
    %tau_e=.1;%sec
    tau_e=.25;%sec
    JNe=1;JDe=[tau_e 1];
    syse=tf(JNe,JDe);
    %
    % thrust
    %
    tau_t=3.5;%sec
    JNt=1;JDt=[tau_t 1];
    syst=tf(JNt,JDt);
    sysd=append(syse,syst);
    syslong=ss(A,B,C,D);
    syslong2=series(sysd,syslong);
    [A,B,C,D]=ssdata(syslong2);
    na=size(A);
     %
    % q and theta loops
    %
    % inner loop on theta/q
    % u=kq*q+Kth*theta + de_c
    \verb|K_th=1|; \verb|K_q=1.95*K_th|;if 1
       figure(1);clf;%orient tall
       sgrid([.5 .707]',[1]);
       rlocus(tf(-[1.95 1],1)*tf(syslong2(sen_t,act_e)))r_th=rlocus(tf(-[1.95 1],1)*tf(syslong2(sen_t,act_e)),K_th)
       hold on
       plot(r_th+eps*j,'bd','MarkerFace','b');axis([-3,1,-3,3]);hold off
       axis([-3 .1 -3 3])
```
title('with q and theta FB to \delta\_e');

```
74 if prt
75 print depsc alt_sim1.eps
76 jpdf('alt_sim1')
77 end
78 end
79 % close inner loop
80 syscl=feedback(syslong2,[K_q K_th],act_e,[sen_q sen_t],1)
81 [eig(syscl) [nan;r_th;nan]]
82 [Acl,Bcl,Ccl,Dcl]=ssdata(syscl);
83 %
84 % engine loops
85 % mostly the phugoid ==> design on top of the short period
86 %
87 % system with q/th loop feedback
88 figure(9);clf
89 % interested in vel output and engine input
90 sys_u=syscl(sen_u,act_t);
91 Kun=[1/0.2857 1]; % comp zero on plant pole
92 Kud=[1/(0.2857*5) 1];
93 [Au,Bu,Cu,Du]=tf2ss(Kun,Kud);
94 %K_u=.075;
95 %K_u=.35;
96 K_u=.1;
97 rlocus(sys_u*tf(Kun,Kud));
98 rr\_u=rlocus(sys\_u*tf(Kun,Kud),K_u);99 hold on;plot(rr_u+eps*j,'bd','MarkerFace','b');hold off;
100
101 if 1
102 na=size(Acl,1);
103 Aclt=[Acl Bcl(:,act_t)*Cu;zeros(1,na) Au];
104 Bclt=[[Bcl(:,act_e);0] [Bcl(:,act_t)*Du;Bu]];
105 Cclt=[Ccl zeros(size(Ccl,1),1)];
106 Dclt=[zeros(size(Ccl,1),2)];
107 figure(2);clf;axis([-.5 .05,-.4,.4]);sgrid([.5 .707]',[.05]);hold on;
108 rlocus(Aclt,Bclt(:,act_t),Cclt(sen_u,:),Dclt(sen_u,act_t));
109 axis([-2.05,-2,2])
110 r_u=rlocus(Aclt,Bclt(:,act_t),Cclt(sen_u,:),Dclt(sen_u,act_t),K_u)';
111 [[r_th;NaN;NaN;NaN] r_u]
112 hold on; plot(r_u+eps*j,'bd','MarkerFace','b'), hold off
113 title('with u FB to \delta_t')
114 if prt
115 print -depsc alt_sim2.eps
116 jpdf('alt_sim2')
117 end
118 end
119 Acl2=Aclt-Bclt(:,act_t)*K_u*Cclt(sen_u,:);
120 Bcl2=Bclt;
121 Ccl2=Cclt;
122 Dcl2=Dclt;
123 sysclt=ss(Acl2,Bcl2,Ccl2,Dcl2);
124 [eig(sysclt) rr_u]
125 %
126 % now close loop on altitude 127 %
127 %
128 % de_c = kh*(h_c-h)129 if 1
130 % design lead by canceling troubling plant pole
131 % zero located p*8
132 tt=eig(sysclt);[ee,ii]=min(abs(tt+.165));
133 Khn=[1/abs(tt(ii)) 1];Khd=[1/(8*abs(tt(ii))) 1];
134 K h=-1*.00116:
135 Gc_eng=tf(Khn,Khd);
136 Loopt=series(append(Gc_eng,tf(1,1)),sysclt);
137 figure(3);clf;
138 sgrid([.5 .707]',[.1:.1:1]);
139 hold on;
140 rlocus(sign(K_h)*Loopt(sen_h,act_e));
141 axis([-1, -2, 2])142 r_h=rlocus(Loopt(sen_h,act_e),K_h)
143 hold on;plot(r_h+eps*j,'bd','MarkerFace','b'),hold off
144 title('with h FB to \delta_e command')
```
if prt

```
146 print -depsc alt_sim22.eps
147 jpdf('alt_sim22')
148 end
149 end
150 syscl3=feedback(series(append(tf(K_h,1),tf(1,1)),Loopt),[1],act_e,sen_h,1);
151 [r_h eig(syscl3)]
152 %
153 % try using the thrust act to control altitude
154 %
155 if 1
156 % K_hu=.154;
157 K_hu=0.025;
158 tt=eig(sysclt);[ee,ii]=min(abs(tt+.165));
159 Khnu=[1/abs(tt(ii)) 1];Khdu=[1/(5*abs(tt(ii))) 1];
160 Gc_engu=tf(Khnu, Khdu);
161 Loopt=series(append(tf(1,1),Gc_engu),sysclt);
162 figure(7);clf;axis([-.6 .1,-.5,.5]);sgrid([.5 .707]',[.05]);hold on;
163 rlocus(sign(K_hu)*Loopt(sen_h,act_t));
164 axis([-1, 1, -2, 2])165 r_hu=rlocus(Loopt(sen_h,act_t),K_hu)
166 hold on;plot(r_hu+eps*j,'bd','MarkerFace','b'),hold off
167 title('with h FB to \delta_t command')
168 if prt
169 print -depsc alt_sim22a.eps
170 jpdf('alt_sim22a')
171 end
172 end
173 syscl4=feedback(series(append(tf(1,1),tf(K_hu,1)),Loopt),[1],act_t,sen_h,-1);
174 [r_hu eig(syscl4)]
175
176 t=[0:.01:18]';
177 [ystep,t]=initial(syscl3, [0 0 0 0 90 0 0 0 0],t);
178 figure(4);clf;orient tall;
179 subplot(211)
180 ll=1:length(t);<br>181 U=vstep(:.sen u
     \texttt{U=ystep}(\texttt{:,sen\_u});\texttt{W=ystep}(\texttt{:,sen\_w});\texttt{q=ystep}(\texttt{:,sen\_q});182 TH=ystep(:,sen_t);H=ystep(:,sen_h);
183 DELe=ystep(:,sen_de);DELt=ystep(:,sen_dt);
184 plot(t(ll),H(ll),t(ll),5*U(ll),t(ll),TH(ll)*180/pi);setlines(2)
185 title('Initial Condition response to 90m altitude error. E-FB')
186 legend('H','5*U','\theta deg');grid
187 subplot(212)
188 plot(t(11),DELe(11)*180/pi,t(11),20*DELt(11));<br>189 setlines(2)
     setlines(2)190 legend('\delta_e input','20*\delta_t input');grid
191 axis([0 18 -20 20])
192 ylabel('Commands (degs)')
193 title('Initial Condition response to 90m altitude error')
194 if prt
195 print -depsc alt_sim3.eps
196 jpdf('alt_sim3')
197 end
198 %
199 t=[0:.01:18]';
200 [ystep,t]=initial(syscl4,[0 0 0 0 90 0 0 0 0],t);
201 figure(14);clf;orient tall;
202 subplot(211)
203 ll=1:length(t);
204 U=ystep(:,sen_u);W=ystep(:,sen_w);q=ystep(:,sen_q);
205 TH=ystep(:,sen_t);H=ystep(:,sen_h);
206 DELe=ystep(:,sen_de);DELt=ystep(:,sen_dt);
207 plot(t(ll),H(ll),t(ll),U(ll),t(ll),TH(ll)*180/pi);setlines(2)
208 title('Initial Condition response to 90m altitude error. U  FB')
209 legend('H','U','\theta deg');grid
210 subplot(212)
211 plot(t(ll),DELe(ll)*180/pi,t(ll),DELt(ll));
212 setlines(2)
213 legend('\delta_e input','\delta_t input');grid
214 axis([0 18 -20 20])
215 ylabel('Command inputs (degs)')
216 if prt
```
print depsc alt\_sim3a.eps

```
281
282 legend('U','5*\alpha deg','5*\theta deg');grid
283
284
285
286
287
288
218 jpdf('alt_sim3a')
219 end
220
221 figure(5);clf
222 %Path to follow
223 Hmax=1500;
224 Hc=[zeros(10,1);Hmax/100*[0:1:100]';Hmax*ones(50,1);Hmax/100*[100:1:0]';zeros(50,1)];
225 T=0:length(Hc)-1;
226 [Yh,T]=lsim(syscl3(:,1),Hc,T);
227 \quad \texttt{U=Yh}(:,\texttt{sen\_u});\texttt{W=Yh}(:,\texttt{sen\_w});\texttt{q=Yh}(:,\texttt{sen\_q});\texttt{TH=Yh}(:,\texttt{sen\_t});\texttt{H=Yh}(:,\texttt{sen\_h});228 DELe=Yh(:,sen_de);DELt=Yh(:,sen_dt);
229 plot(T, [Hc], T, H, '--'); setlines(2)
230 axis([0 300 100 1600])
231 legend('h_c','h')
232 title('Altitude controller: elevator FB')
233 ylabel('height')
234 xlabel('time')
235 if prt
236 print depsc alt_sim4.eps
237 jpdf('alt_sim4')
238 end
239
240 figure(6);clf;
241 subplot(211)
242 ll=1:length(T);
243 plot(T(ll),U(ll),T(ll),W(ll)/U0*180/pi,T(ll),TH(ll)*180/pi);setlines(2)
244 title('Linear Response - elevator-FB')
245 legend('U','\alpha deg','\theta deg');grid
246 axis([0 300 5 5])
247 subplot(212)
248 plot(T(ll),DELe(ll)*180/pi,T(ll),10*DELt(ll));
249 setlines(2)
250 axis([0 300 -3 3])
251 legend('\delta_e','10*\delta_t');grid
252 %axis([0 250 4 4])
253 if prt
254 print depsc alt_sim5.eps
255 jpdf('alt_sim5')
256 end
257
258 figure(15);clf
259 %Path to follow
260 Hmax=1500;
261 Hc=[zeros(10,1);Hmax/100*[0:1:100]';Hmax*ones(50,1);Hmax/100*[100:1:0]';zeros(50,1)];
262 T=0:length(Hc)-1;
263 [Yh,T]=lsim(sysc14(:,2),Hc,T);264 \quad \texttt{U=Yh}(:,\texttt{sen\_u});\texttt{W=Yh}(:,\texttt{sen\_w});\texttt{q=Yh}(:,\texttt{sen\_q});\texttt{TH=Yh}(:,\texttt{sen\_t});\texttt{H=Yh}(:,\texttt{sen\_h});265 DELe=Yh(:,sen_de);DELt=Yh(:,sen_dt);
266 plot(T, [Hc], T, H, '--'); setlines(2)
267 axis([0 300 100 1600])
268 legend('h_c','h')
269 title('Altitude controller: thrust FB')
270 ylabel('height')
271 xlabel('time')
272 if prt
273 print depsc alt_sim4a.eps
274 jpdf('alt_sim4a')
275 end
276
277 figure(16);clf;
278 subplot(211)
279 ll=1:length(T);
280 plot(T(ll),U(ll),T(ll),5*W(ll)/U0*180/pi,T(ll),5*TH(ll)*180/pi);setlines(2)
     title('Linear Response - thrust-FB')
    axis([0 300 -40 40])
     subplot(212)
     28 plot(T(ll),DELe(ll)*180/pi,T(ll),DELt(ll));
     setlines(2)legend('\delta_e','\delta_t');grid
     axis([0 300 -2 2])
```

```
331
332
3
334
335    legend('H_{ref}','H');grid
336
337
338
339
341
342343
344
345
289 %axis([0 250 -4 4])
290 if prt
291 print depsc alt_sim5a.eps
292 jpdf('alt_sim5a')
293 end
294
295 return
296
297 sT=alt(:,1); u=alt(:,2); w=alt(:,3);{\tt q=alt(:,4);theta=alt(:,5);h=alt(:,6);}299 dele=alt(:,7);delt=alt(:,8);href=alt(:,9);
300
301 figure(17);clf;orient tall
302 11=1:length(sT)-2;
303 subplot(311)
304 title('Simulink hard path following: elevator FB')
305 plot(sT(ll),u(ll),sT(ll),w(ll)/U0*180/pi,sT(ll),theta(ll)*180/pi);setlines(2)
306 legend('U','\alpha deg','\theta deg');grid
307 subplot(312)
308 plot(sT(ll),[href(ll) h(ll)])
309 setlines(2)
310 legend('H_{ref}','H');grid
311 axis([0, 300 -100, 1600])
312 subplot(313)
313 plot(sT(ll),dele(ll)*180/pi,sT(ll),10*delt(ll));
314 setlines(2)
315 legend('\delta_e','10*\delta_t');grid
316 %axis([0 60 -1000 600])
317 if prt
318 print depsc alt_sim6.eps
319 jpdf('alt_sim6')
320 end
321
322 sTu=altu(:,1);uu=altu(:,2);wu=altu(:,3);
323 qu=altu(:,4);thetau=altu(:,5);hu=altu(:,6);
324 deleu=altu(:,7);deltu=altu(:,8);hrefu=altu(:,9);
325
326 figure(18);clf;orient tall
327 ll=1:length(sTu)-2;
328 subplot(311)
329 title('Simulink hard path following: thruster FB')
330 plot(sTu(ll),uu(ll),sTu(ll),wu(ll)/U0*180/pi,sTu(ll),thetau(ll)*180/pi);setlines(2)
     legend('U','\alpha deg','\theta deg');grid
    subplot(312)
    plot(sTu(ll),[hrefu(ll) hu(ll)])
     setlines(2)
    axis([0 300 -100 1600])
     subplot(313)
    plot(sTu(ll),deleu(ll)*180/pi,sTu(ll),deltu(ll));
    setlines(2)
340 legend('\delta_e','\delta_t');grid
     %axis([0 60 -1000 600])
    34 if prt
        print -depsc alt_sim6a.eps
        jpdf('alt_sim6a')
     end
```
## Summary

- Multi-loop closure complicated
	- Requires careful consideration of which sensors and actuators to use together.
	- Feedback gain selection often unclear until full controller is done balance between performance and control authority (saturation).
	- Design of successive loops can interact.

• Could design it by hand, identify good closed-loop pole locations, and then use state feedback controller to design a fully integrated controller.

• Nonlinear simulations important to at least capture impact of the saturations.

# Autolanding Controller

- A related, but even more complicated scenario is the problem of landing an aircraft onto a runway
	- Consider the longitudinal component only, but steering to get aligned with the runway is challenging too.

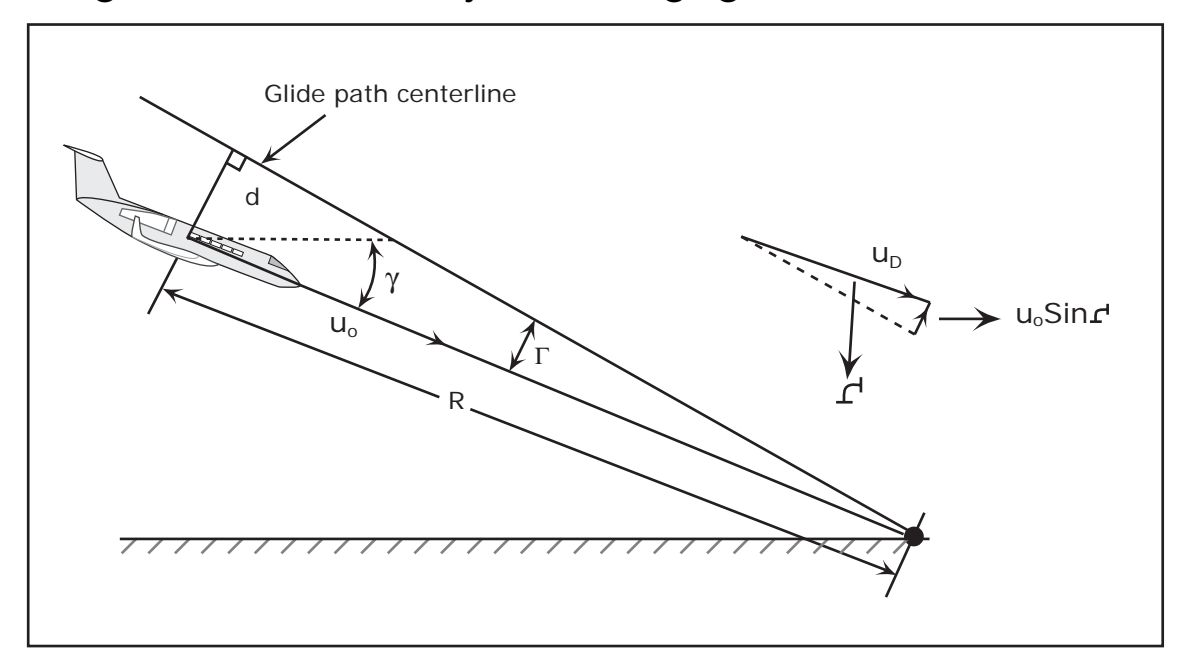

Figure 21: Glide slope basic terminology. Runway is to the right, and the glide slope intersects the ground there. Aircraft is distance  $R$  from the runway.

- Aircraft below intended flight path (i.e. offset  $d > 0$ )
- Desired glide slope  $\gamma_r < 0$ , and actual glide slope given by  $\gamma < 0$
- Difference between desired and actual glide slopes:

$$
\Gamma=\gamma-\gamma_r
$$

In this configuration,  $\gamma_r \approx -3^\circ$  and  $\gamma \approx -2^\circ$ , so  $\Gamma \approx 1^\circ > 0$ .

• Deviation  $d$  grows as a function of  $\Gamma$  – projection of  $U_0$  onto a normal of the desired glide slope

$$
\dot{d} = -U_0 \sin \Gamma = -U_0 \sin(\gamma - \gamma_r) \approx U_0(\gamma_r - \gamma)
$$

 $-\Gamma > 0$  reduces  $d$ 

- Along the glide path, we must control the pitch attitude and speed
	- Large number of loops must be closed.
	- Similar to altitude controller, but now concerned about how well we track the ramp slope down  $\Rightarrow$  will also use feedback of separation distance  $d$ .

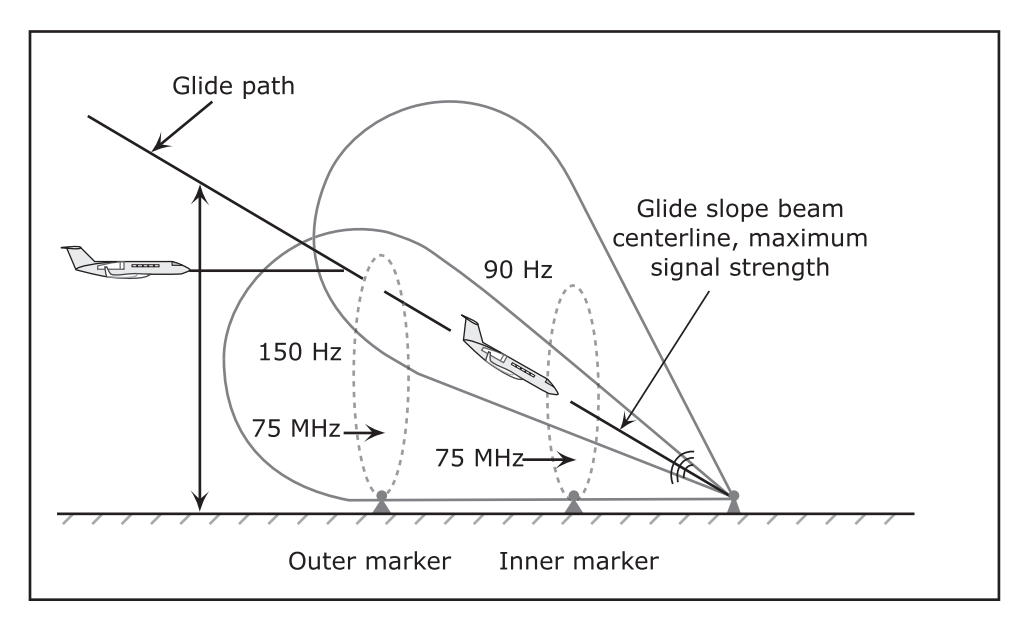

Figure 22: Coded signals from two stations at 90 & 150 MHz indicate whether you are above or below the desired glide slope. The 75 MHz signals (outer/inner markers) give a 4 mile and 3500 ft warning.

- Can measure the angle deviation from the glide slope
	- Crudely using lights.
	- More precisely using an ILS (instrument landing system).
- If  $d$  not directly measurable, the can write that

$$
\sin \Gamma = \frac{d}{R} \Rightarrow \Gamma \approx \frac{d}{R}
$$

and do feedback on  $\Gamma$ , which is measurable from ILS.

- Controller gains must then change with range R. Complex, but feasible (gain scheduled control)
- With GPS can measure the vehicle  $X, Y, Z$  position to (2-5m)

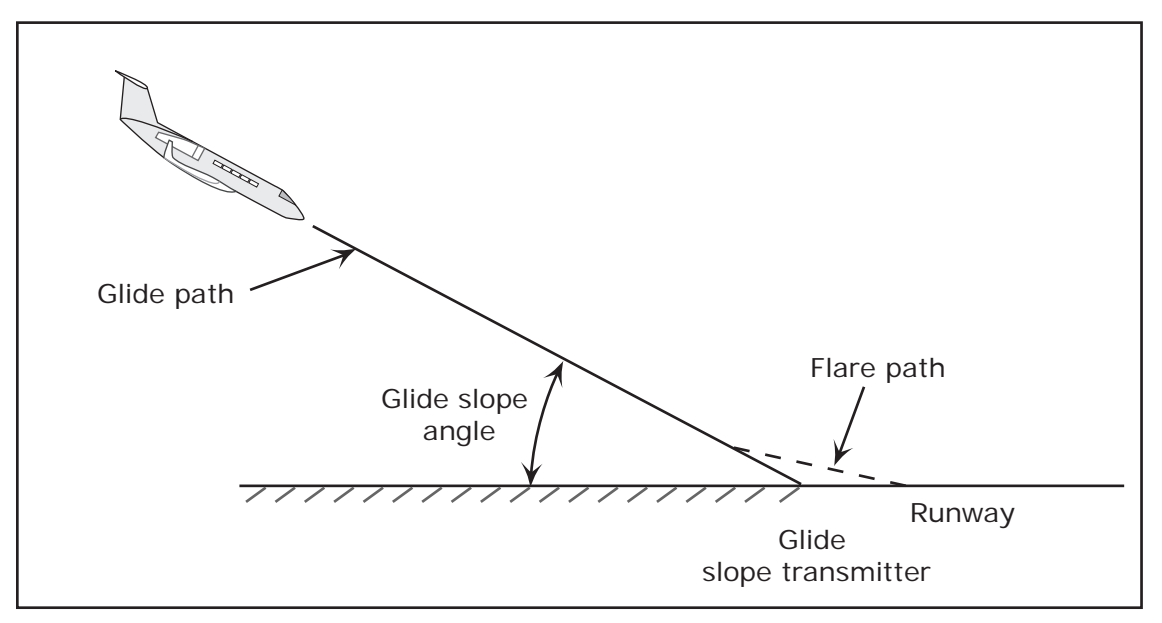

Figure 23: Flare path.

- Other complications in this control problem:
	- We cannot just fly into the ground along this glide slope. The vertical velocity (sink rate) is too high (10 ft/sec).
		- $\Rightarrow$  Need to *flare* to change the sink rate to a level that is consistent with the capabilities of the landing gear  $(2 \text{ ft/sec})$ .
	- Aircraft configuration changes when we deploy the flaps and slats, so we need to change our model of the dynamics.
- Flare Control: At some decision height  $(\approx 70 \text{ ft})$  we will change the desired trajectory away from glide slope following to direct control of the altitude.
	- Want the height  $h(t)$  to follow a smooth path to the ground

$$
h_{\text{ref}}(t) = h_0 e^{-t/\tau}
$$
,  $\tau = 3 - 10 \text{ sec}$ 

which implies that  $h_{\text{ref}} = -h_{\text{ref}}/\tau$ .

– Need to find the decision height  $h_0$ .

• We start the flare when the height above the runway matches the value we would get from the flare calculation using the current descent rate  $h$ , i.e. when

$$
h(t) = -\tau \dot{h}(t) = \tau U_0 \sin(-\gamma_r) > 0
$$

- Defines the decision height  $h_0$
- Ensures a smooth transition at the start of the flare.
- Landing the aircraft requires a complex combination of  $\delta_e$  and  $\delta_t$  to coordinate the speed/pitch/height control.

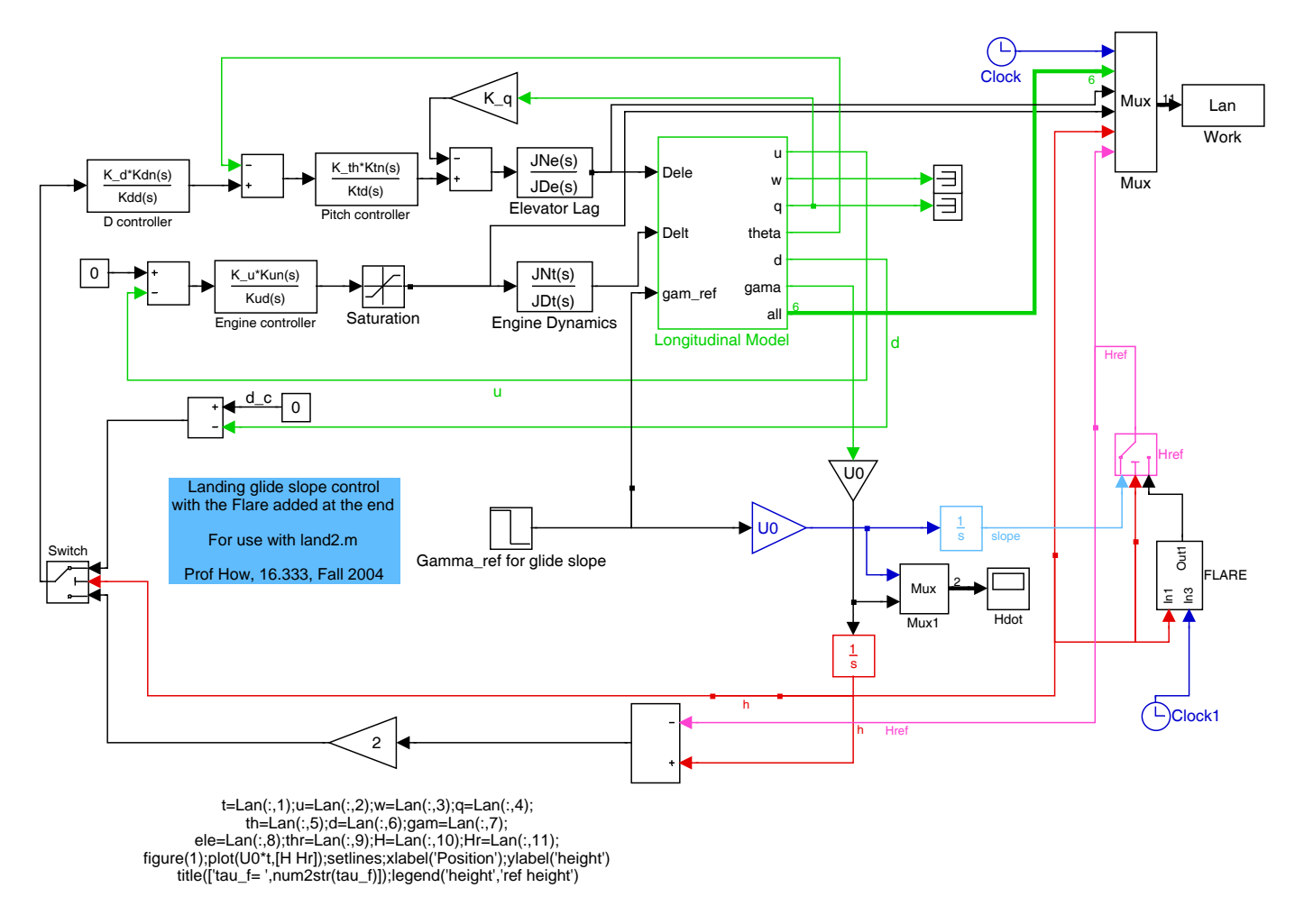

Figure 24: Simulink block diagram for implementing the autoland controller. Follows and extends the example in Etkin and Reid, page 277.

- Simulation based on the longitudinal model with elevator and throttle lags. (See also Stevens and Lewis, page 300)
	- Tight q and  $\theta$  loops
	- Engine loop designed using Phugoid model, tries to maintain constant speed.
- Simulation explicitly switches the reference commands to the controller when we reach the decision height.
	- Could change the controller gains, but current code does not.
	- Above decision height, feedback is on  $d$  with the commands used to generate reference pitch commands.
- At the decision height, the control switches in two ways:
	- Flare program initiated  $\Rightarrow$  generates  $h_{\text{ref}}$ .
	- Switch from  $d$  feedback to feedback on altitude error  $h-h_{\mathrm{ref}}$ .

• With  $\tau_f = 8$ , start flare at about 77 ft (60 sec). Need tighter control to lower  $\tau_f$  further.

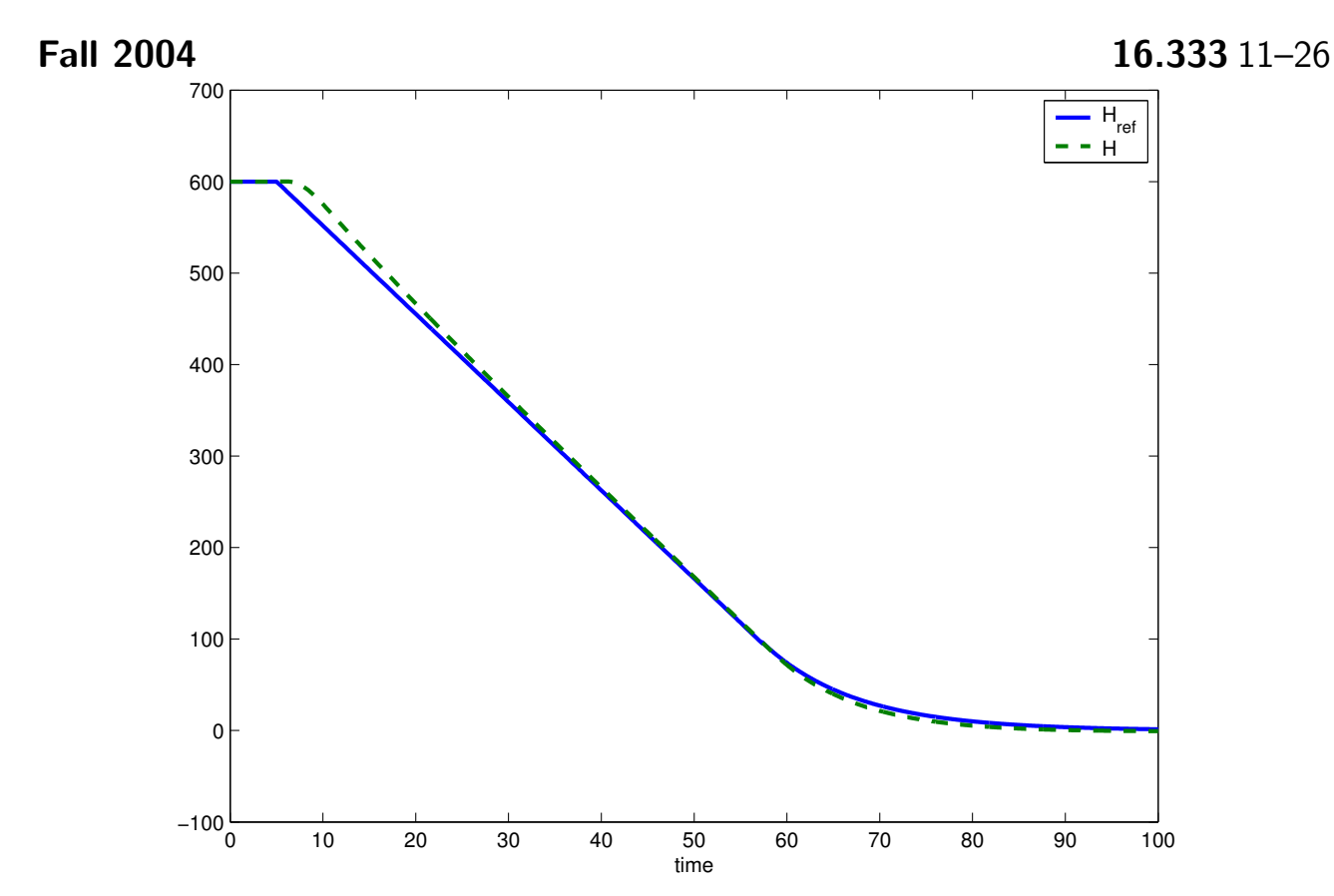

Figure 25: Typical results from the simulink block diagram. Slight initial error, but then the aircraft locks onto the glideslope. Follows flare ok, but not great.

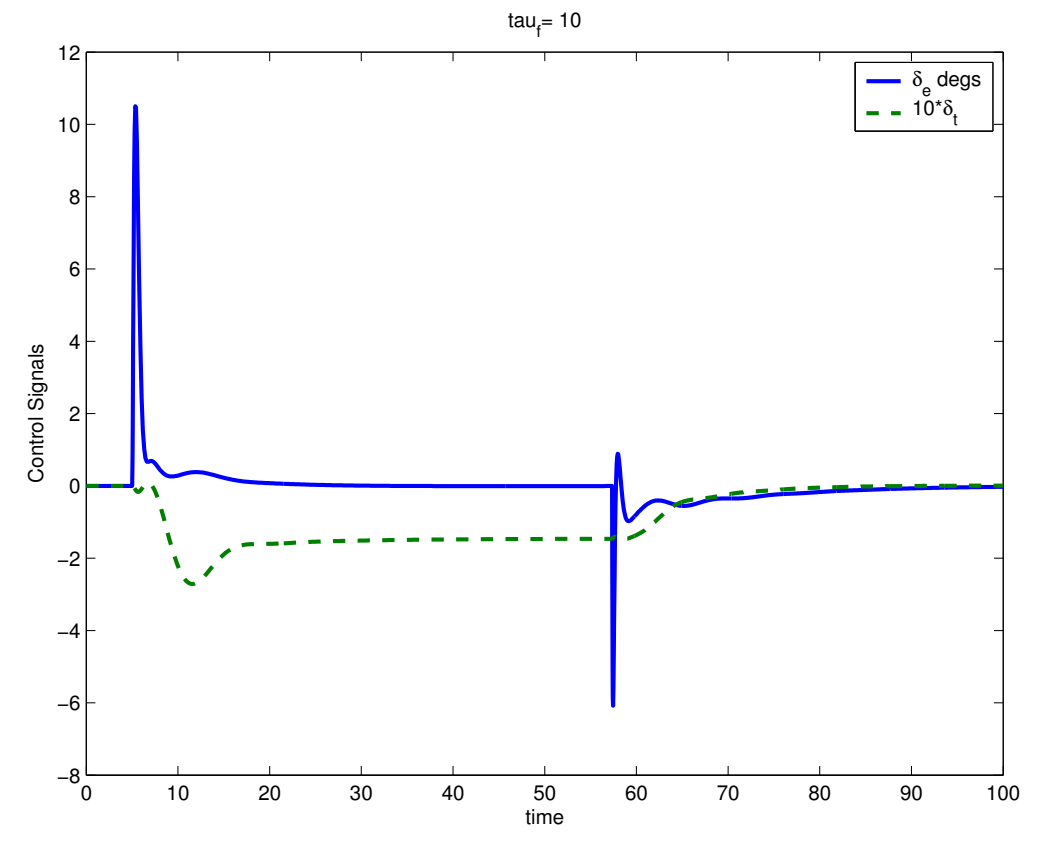

Figure 26: Control signals. Positive elevator pitches aircraft over to initiate descent, and then elevator up (negative) at 60sec pitches nose up as part of the flare.

## Landing Code

1

%

```
\overline{2}3
4
 5
6
7
 8
9
10
11
12
13
14
15
16
17
18
19
20
21
22
23
24
25
26
27
28
29
30
31
32
33
34
35
36
37
38
39
40
41
42^{\circ}43
44
45
46
47
48
49
50
51
52
53
54
55
56
57
58
59
60
61
62
63
64
65
66
67
    % landing Case I (etkin and reid)
    % for use within landing3.mdl
     %
    % from reid
    clear all
    prt=1;
    for ii=1:9
      figure(ii);clf;
       set(gcf,'DefaultLineLineWidth',2);
       set(gcf,'DefaultlineMarkerSize',10)
    end
     % case 1, page 371 reid
     Xub=3.661e2;Xwb=2.137e3;Xqb=0;Xwdb=0;
    Zub=3.538e3;Zwb=8.969e3;Zqb=1.090e5;Zwdb=5.851e2;
     Mub=3.779e3;Mwb=5.717e4;Mqb=1.153e7;Mwdb=7.946e3;
    Xdeb=1.68e4;Zdeb=1.125e5;Mdeb=1.221e7;
    g=32.2;U0=221;Iyy=3.23e7;theta0=0;S=5500;m=5.640e5/g;cbar=27.31;
    alphae=-8.5*pi/180;
    CA=cos(alphae);SA=sin(alphae);
     \gamma% convert to stability axes - page 356
    %
    Xu=Xub*CA^2+Zwb*SA^2+(Xwb+Zub)*SA*CA;
    Xw=Xwb*CA^2-Zub*SA^2-(Xub-Zwb)*SA*CA;
    Zu=Zub*CA^2-Xwb*SA^2-(Xub-Zwb)*SA*CA;
    Zw=Zwb*CA^2+Xub*SA^2-(Xwb+Zub)*SA*CA;
    Mu=Mub*CA+Mwb*SA;
    Mw=Mwb*CA-Mub*SA:
    Xq=Xqb*CA+Zqb*SA;
    Zq=Zqb*CA-Xqb*SA;
    Mq=Mqb;
     Xwd=Xwdb*CA^2+Zwdb*SA*CA;
    Zwd=Zwdb*CA^2-Xwdb*SA*CA;
    Mwd=Mwdb*CA;
     Xde=Xdeb*CA+Zdeb*SA;
    Zde=Zdeb*CA-Xdeb*SA;
    Mde=Mdeb;
    Xdp=.3*m*g;Zdp=0;Mdp=0;
    \sqrt[6]{x}=[u w q th d]
    %
     % full longitudinal model
     %
     AL=[Xu/m Xw/m Xq/m -g*cos(theta0) 0; [Zu Zw Zq+m*U0 -m*g*sin(theta0)]/(m-Zwd) 0;
        [Mu+Zu*Mwd/(m-Zwd) Mw+Zw*Mwd/(m-Zwd) Mq+(Zq+m*U0)*Mwd/(m-Zwd) ...-m*g*sin(theta0)*Mwd/(m-Zwd)]/Iyy 0;
        [ 0 0 1 0 0]; [0 1 0 -U0 0]]; %changed
     BL=[Xde/m Xdp/m 0;Zde/(m-Zwd) Zdp/(m-Zwd) 0;(Mde+Zde*Mwd/(m-Zwd))/Iyy ...
           (Mdp+Zdp*Mwd/(m-Zwd))/Iyy 0;0 0 0;0 0 U0]; %changed
     if 1
        [V,\operatorname{\sf ev}] = \operatorname{\sf eig}(\operatorname{\sf AL})\,; \operatorname{\sf ev}\texttt{=}\operatorname{\sf diag}(\operatorname{\sf ev})\,; D\texttt{=}V\,;%
              % Short-period Approx
              %
         Asp=[Zw/m U0;
                               [Mw+Zw*Mwd/m Mq+U0*Mwd]/Iyy];
             Bsp=[Zde/m;(Mde+Zde/m*Mwd)/Iyy];
                       [nsp,dsp]=ss2tf(Asp,Bsp,eye(2),zeros(2,1));
                    [Vsp,evsp]=eig(Asp);evsp=diag(evsp);
              Ap=[Xu/m -g;-Zu/(m*U0) 0];
              Bp=[(Xde-(Xw/Mw)*Mde)/m Xdp/m-Xw/Mw*Mdp/m;(-Zde+(Zw/Mw)*Mde)/m/U0 (-Zdp+(Zw/Mw)*Mdp)/m/U0];
                       [Vp,evp]=eig(Ap);evp=diag(evp);
    end
    % x=[u \ w \ q \theta];
```

```
1
132
133
4
135
136 hold on;
137
_{\rm 138}139
68 % u=[de;dt];
69 sen_u=1;sen_w=2;sen_q=3;sen_t=4;sen_d=5;sen_g=6;
70 act_e=1;act_t=2;act_gr=3;
71
72 CL=[eye(5); 0 -1/U0 0 1 0]; %adds a gamma output
73 DL=zeros(6,3);
74 %
75 % y=[u w q th d gamma]
76 %
77 % CONTROL
78 % add actuator dynamics
79 %
80 % elevator
81 tau_e=.1;%sec
82 JNe=1;JDe=[tau_e 1];
83 syse=tf(JNe,JDe);
84 %
85 % thrust
86 %
87 tau_t=3.5;%sec
88 JNt=1;JDt=[tau_t 1];
89 syst=tf(JNt,JDt);
90 sysd=append(syse,syst,1);
91 syslong=ss(AL,BL,CL,DL);
92 syslong2=series(sysd,syslong);
93 [A,B,C,D]=ssdata(syslong2);
94 na=size(A);
95 %
96 % q and theta loops
97 % using full model
98 % inner loop on theta/q
99 % u=kq*q+Kth*theta + de_c
100
101 % higher BW than probably needed
102 % numerator from zero placement
103 % and den from pole at 0 and one at 10
104 %
105 K_th=-6; K_q=-1.5;
106 if 1
107 Ktn=[1 1.4 1]; Ktd=conv([1/5 1], [1 0]);
108 [Ath,Bth,Cth,Dth]=tf2ss(Ktn,Ktd);
109 na = size(A, 1); nt = size(Ath, 1);\verb+110 a t=[A-B(:,act_e)*K_q*C(sen_q,:) B(:,act_e)*Cth;zeros(nt,na) Ath];111 Bt=[[B(:,act_e)*Dth;Bth] [B(:,[act_t act_gr]);zeros(nt,2)]];
112 Ct=[C zeros(size(C,1),nt)];
113 Dt=[zeros(size(C,1),size(B,2))];114
115 figure(1);clf;sgrid([.5 .707]',[1]);hold on;
116 rlocus(At,-Bt(:,act_e),Ct(sen_t,:),Dt(sen_t,act_e));
{\tt r_th=rlocus(At, Bt(:,act_e),Ct(sen_t,:),Dt(sen_t,act_e),K_th)}';118 plot(r_th+eps*j,'bd','MarkerFace','b');axis([-1.5,.1,-.1,1.2]);hold off
119 title('with q and theta FB to dele')
120 if prt
121 print -depsc land2_1.eps
122 jpdf('land2_1')
123 end
124 end
125 Acl=At-Bt(:,act_e)*K_th*Ct(sen_t,:);
126 Bcl=[Bt(:,act_e) Bt(:,[act_t act_gr])]; % act_e now a ref in for theta
127 Ccl=Ct;
{\tt 128} \quad {\tt Dcl= [Dt(:,act_e) \,\, Dt(:,[act_t \,\, act_gr])]\,;}129
130 if 0
    figure(3);c1fK_th=-6;K_q=-1.5;Ktn=[1 1.4 1];Ktd=conv([1/5 1],[1 0]);
     rlocus([K_q K_th*s(tf(Ktn,Ktd))]/norm(K_th)*syslong2([sen_q sen_t],act_e));axis([-2 1 -1 1]) ;
     13 rr_qq=rlocus([K_q K_th*ss(tf(Ktn,Ktd))]*syslong2([sen_q sen_t],act_e),1);
    plot(rr_qq+eps*sqrt(-1),'gd')
    plot(eig(Acl)+eps*sqrt(-1),'bs')
    hold off
```
### Fall 2004 16.333 11–29

```
141
142 figure(4);clf
143 Ktn=[1];Ktd=[1];
144 Ktn=[1 2*0.7*2 4];Ktd=conv([1/5 1],[1 0]);
145 K_th=-6; K_q=-3;
146 rlocus([K_q K_tth*ss(tf(Ktn,Ktd))]/norm(K_th)*syslong2([sen_q sen_t],act_e)); axis([-2 1 -1 1]*2) ;
147 rr_qq=rlocus([K_q K_th*ss(tf(Ktn,Ktd))]*syslong2([sen_q sen_t],act_e),1);
148 hold on;
149 plot(rr_qq+eps*sqrt(-1),'gd')
150 plot(eig(Acl)+eps*sqrt(-1),'bs')
151 hold off
152
153 end
154
155
156 %
157 %
158 % engine loops
159 % mostly the phugoid ==> design on top of the short period
160
161 syst=tf(JNt,JDt);
162 Cp=[1 0]; % pulls u out of phugiod model
163 syslongp=ss(Ap,Bp(:,act_t),Cp,0);
164 syslongp2=series(syst,syslongp);
165 [Apt,Bpt,Cpt,Dpt]=ssdata(syslongp2);
166
167 % model will have a zero at the origin
168 % so cancel that with a compensator pole
169 % cancel pole in eng dynamics
170 % put a zero at 0.1 to pull in the phugoid
171 %
172 K_u=.005;
173 if 1
174 Kun=conv([1/.2857 1],[1/.1 1]); Kud=conv([1 0],[1/1 1]);<br>175 % Kun=1; Kud=1;
175 % Kun=1; Kud=1;
176 [Au, Bu, Cu, Du] = tf2ss(Kun, Kud);
177 na = size(Apt,1); nu = size(Au,1);178 Aclt=[Apt Bpt*Cu;zeros(nu,na) Au];
179 Bclt=[[Bpt*Du;Bu]];
180 Cclt=[Cpt zeros(size(Cpt,1),nu)];
181 Dclt=[zeros(size(Cclt,1),size(Bclt,2))];182 figure(3);clf;axis([-.5 .05,-.05,.6]);sgrid([.5 .707]',[.05]);hold on;
183 rlocus(Aclt,Bclt,Cclt,Dclt);
184 axis([-.5, .05, -.05, .6])
185 r_u=rlocus(Aclt,Bclt,Cclt,Dclt,K_u)'
186 hold on;plot(r_u+eps*j,'rd'),hold off
187 title('with u FB to delt')
188 end
189
190 % standard so far, except revised to account for changes in the dynamics
191 % Now close the loop on d
192
193 %close loop on q
194 syscl=feedback(syslong2,diag([K_q]),[act_e],[sen_q]);
195 %close loop on theta and engine
196 syst=tf(K_th*Ktn,Ktd);
197 sysu=tf(K_u*Kun,Kud);
198 sysc=append(syst,sysu,1);
199 syslong3=series(sysc,syscl);
200 syscl2=feedback(syslong3,diag([1 1]),[act_e act_t],[sen_t sen_u]);
201 [Acl2,Bcl2,Ccl2,Dcl2]=ssdata(syscl2);
202 %
203 % pole at origin for tracking perf
204 % lead at 1 and 2
205 % zero at 0.05 to catch low pole and pull in the ones at DC
206 \frac{\%}{\%}207 if 1
208 %Kdn=conv([1/.11 1],[1/.05 1]);Kdd=conv([1/.1 1],[1 0]); K_d=.0001;
209 Kdn=conv([1/1 1],[1/.05 1]);Kdd=conv([1/2 1],[1 0]); K_d=.0001;
210 [Ad,Bd,Cd,Dd]=tf2ss(Kdn,Kdd);
211 na=size(Acl2,1);nd=size(Ad,1);
```
 $Acl2t=[Ac12 Bcl2(:,act_e)*Cd;zeros(nd,na)$   $Ad];$  Bcl2t=[[Bcl2(:,act\_e)\*Dd;Bd] [Bcl2(:,[act\_t act\_gr]);zeros(nd,2)]]; Ccl2t=[Ccl2 zeros(size(Ccl2,1),nd)]; Dcl2t=[zeros(size(Ccl2t,1),size(Bcl2t,2))]; figure(4);clf;axis([1 .05,.05,1]);sgrid([.5 .707]',[.05]);hold on; rlocus(Acl2t,sign(K\_d)\*Bcl2t(:,act\_e),Ccl2t(sen\_d,:),sign(K\_d)\*Dcl2t(sen\_d,act\_e),[0:.000005:.0005]) %,  $[0:.0000005:.0001]$ ;  $axis([-4.05,-.05,2])$  r\_d=rlocus(Acl2t,Bcl2t(:,act\_e),Ccl2t(sen\_d,:),Dcl2t(sen\_d,act\_e),K\_d)' hold on;plot(r\_d+eps\*j,'rd'),hold off title('with d FB to dele') end Acl3=Acl2t-Bcl2t(:,act\_e)\*Ccl2t(sen\_d,:)\*K\_d; Bcl3=[Bcl2t(:,act\_e)\*K\_d Bcl2t(:,[act\_t act\_gr])]; Ccl3=Ccl2t; Dcl3=Dcl2t; % % add h for simulations 230 % dot h = U0 (theta - alpha) = U0 theta - w<br>
231 na=size(Acl3,1); na=size(Acl3,1); 232 Acl3t=[Acl3 zeros(na,1);[0 -1 0 U0 zeros(1,na-4+1)]]; syscl3=ss(Acl3t,[Bcl3;[0 0 0]],[[Ccl3 zeros(size(Ccl3,1),1)];... [zeros(1,na) 1]],[Dcl3;[0 0 0]]);  $t=[0:1:200]'$ ; D0=0;%just above the glide slope; H0=600; 239 %  $U=[d_c U_c Gam_r]$  Gam\_r=2.5\*pi/180; 241 INP=[zeros(size(t,1),2) Gam\_r\*[zeros(10,1);ones(size(t,1)-10,1)]];<br>  $\% x=[u \ w \ q \theta]$  theta d f1 f2 f3 f4 h];  $% x=[u w q theta d f1 f2 f3 f4 h];$  X0=[ zeros(1,na) H0]; [ystep,t]=lsim(syscl3,INP,t,X0); figure(5) % y=[u w q th d gamma h] U=ystep(:,sen\_u);W=ystep(:,sen\_w); q=ystep(:,sen\_q);TH=ystep(:,sen\_t);d=ystep(:,sen\_d); Gam=ystep(:,sen\_g);H=ystep(:,sen\_g+1); plot(t,[HO+d H],[t(11);max(t)],[HO;HO+UO\*(max(t)-t(11))\*tan(Gam\_r)]); figure(6) plot(t,[Gam]\*180/pi) return 257 f=logspace(-3,2,400); g=freqresp(Acl3,Bcl3(:,3),Ccl3,Dcl3,1,2\*pi\*f\*j); loglog(f,abs(g(:,sen\_d))) % phugoid approx from reid a1=U0\*(Mw\*Xdp/m); a0=0; AA=-U0\*Mw; 265 BB=g\*Mu+U0/m\*(Xu\*Mw-Mu\*Xw); CC=g/m\*(Zu\*Mw-Mu\*Zw); rlocus(conv([a1 a0],JNt),conv([AA BB CC],JDt)) return t=Lan(:,1);u=Lan(:,2); w=Lan(:,3);q=Lan(:,4); th=Lan(:,5);d=Lan(:,6); gam=Lan(:,7);ele=Lan(:,8); thr=Lan(:,9);H=Lan(:,10); Hr=Lan(:,11); figure(6) plot(t,[Hr H]);setlines(2) xlabel('time'); 281 legend('H\_{ref}','H')<br>282 print -depsc land3\_1. print -depsc land3\_1.eps jpdf('land3\_1')

```
284
285 figure(1);plot(t,ele*180/pi,t,10*thr);setlines;xlabel('time');<br>286 ylabel('Control Signals')
     ylabel('Control Signals')
287 title(['tau_f= ',num2str(tau_f)]);legend('\delta_e degs','10*\delta_t')
288 setlines(2)
289 print depsc land3_2.eps
290 jpdf('land3_2')
291
292 return
293 if 1
294 Kdn=conv([1/.11 1],[1/.05 1]);Kdd=conv([1/.1 1],[1 0]);[Ad,Bd,Cd,Dd]=tf2ss(Kdn,Kdd);
295 K_d=.00005;
296 na=size(Acl2,1);nd=size(Ad,1);
297 Acl2t=[Acl2 Bcl2(:,act_e)*Cd;zeros(nd,na) Ad];
298 Bcl2t=[[Bcl2(:,act_e)*Dd;Bd] [Bcl2(:,[act_t act_gr]);zeros(nd,2)]];<br>299 Ccl2t=[Ccl2 zeros(size(Ccl2,1),nd)];
        Ccl2t=[Cc12 zeros(size(Ccl2,1),nd)];300 Dcl2t=[zeros(size(Ccl2t,1),size(Bcl2t,2))];
301
302 figure(4);clf;axis([1 .05,.05,1]);sgrid([.5 .707]',[.05]);hold on;
303 rlocus(Acl2t,Bcl2t(:,act_e),Ccl2t(sen_d,:),Dcl2t(sen_d,act_e),[0:.000005:.0005])
304 %,[0:.0000005:.0001]);
305 axis([-1 .05, -.05, 1])306 r_d=rlocus(Acl2t,Bcl2t(:,act_e),Ccl2t(sen_d,:),Dcl2t(sen_d,act_e),K_d)'<br>307 hold on;plot(r_d+eps+j,'rd'),hold off
        307 hold on;plot(r_d+eps*j,'rd'),hold off
308 title('with d FB to dele')
309 end
```